# Разделение переменных на примере цепочки Тоды

<https://pdmi512.bitbucket.io/>

24 апреля 2020 г.

# Содержание

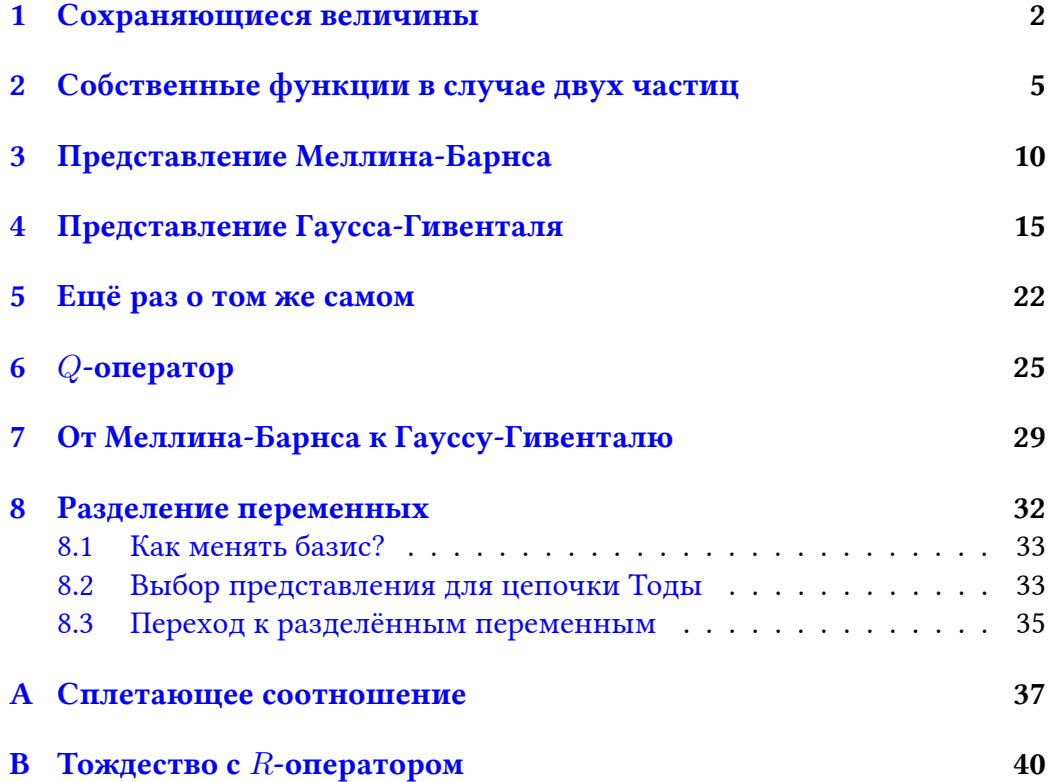

## <span id="page-1-0"></span>1. Сохраняющиеся величины

Рассмотрим цепочку Тоды – одномерную систему из  $N$  одинаковых частиц с экспоненциальным взаимодействием. Гамильтониан такой системы

<span id="page-1-1"></span>
$$
H = \sum_{i=1}^{N} \left( \frac{p_i^2}{2} + e^{x_i - x_{i+1}} \right), \tag{1}
$$

где  $p_i$  и  $x_i$  — импульс и координата *i*-й частицы. Кроме того, нужно зафиксировать граничные условия. Вообще говоря, есть два распространённых выбора

- Открытая цепочка  $x_{N+1} \to \infty$
- Периодическая цепочка  $x_{N+1} = x_1$

При решении механической системы полезным оказывается знание интегралов движения, поэтому сейчас постараемся построить как можно больше таких величин. Во-первых, гамильтониан не имеет явной зависимости от времени, что говорит о сохранении энергии. Во-вторых, система трансляционно инварианта, а значит сохраняется общий импульс

$$
P = \sum_{i=1}^{N} p_i.
$$
 (2)

Таким несложным образом мы нашли два интеграла движения, то есть теперь умеем решать задачу о цепочке из двух частиц. Однако для большей цепочки этого не хватит, и надо обзавестись каким-нибудь более универсальным способом построения сохраняющихся величин. К счастью, для цепочки Тоды такой способ существует.

Введём для каждой частицы некоторую  $2 \times 2$  матрицу  $L_n(u)$ , которая зависит от комплексного параметра  $u \in \mathbb{C}$ ,

<span id="page-1-2"></span>
$$
L_n(u) = \begin{pmatrix} u - p_n & e^{-x_n} \\ -e^{x_n} & 0 \end{pmatrix}
$$
 (3)

и матрицу (монодромии)  $T(u)$  как произведение L-матриц всех частиц

<span id="page-1-3"></span>
$$
T_N(u) = L_N(u) \dots L_1(u) = \begin{pmatrix} A(u) & B(u) \\ C(u) & D(u) \end{pmatrix}.
$$
 (4)

Здесь  $A, B, C, D$  – элементы матрицы Т. Пока совершенно непонятно, каким образом введенные конструкции связаны с гамильтонианом (1). Чтобы это немного прояснить, рассмотрим цепочку из двух частиц

$$
T_2(u) = L_2(u)L_1(u) = \begin{pmatrix} u - p_2 & e^{-x_2} \\ -e^{x_2} & 0 \end{pmatrix} \begin{pmatrix} u - p_n & e^{-x_1} \\ -e^{x_1} & 0 \end{pmatrix} =
$$
  
= 
$$
\begin{pmatrix} (u - p_1)(u - p_2) - e^{x_1 - x_2} & (u - p_2)e^{-x_1} \\ -e^{x_2}(u - p_1) & -e^{x_2 - x_1} \end{pmatrix}
$$
(5)

и внимательно посмотрим на элемент $\mathcal{A}(u)$ 

<span id="page-2-0"></span>
$$
A(u) = u2 - u1(p1 + p2) + u0(p1p2 - ex2-x1).
$$
 (6)

При некоторой сноровке можно переписать его в виде

$$
A(u) = u^2 - u^1 P + u^0 \left(\frac{1}{2}P^2 - H_{\text{orrep.}}\right). \tag{7}
$$

Получилось, что  $A(u)$  – полином по *и*, коэффициенты которого представляют из себя сохраняющиеся величины для случая цепочки с открытыми граничными условиями. Чтобы получить цепочку с периодическими условиями, надо взять не элемент  $A$ , а след матрицы  $T$ 

tr 
$$
T(u) = A(u) + D(u) = u^2 - u^1 P + u^0 \left(\frac{1}{2}P^2 - H_{\text{nepton,}}\right)
$$
. (8)

Пока что мы разобрались со случаем  $N=2$  и увидели там некоторую закономерность. Чтобы убедиться в том, что это не случайное совпадение, посмотрим на случай цепочки из трёх частиц

$$
T_3(u) = \begin{pmatrix} u - p_3 & e^{-x_3} \\ -e^{x_3} & 0 \end{pmatrix} \begin{pmatrix} (u - p_1)(u - p_2) - e^{x_1 - x_2} & (u - p_2)e^{-x_1} \\ -e^{x_2}(u - p_1) & -e^{x_2 - x_1} \end{pmatrix} =
$$
  
= 
$$
\begin{pmatrix} \prod_{i=1}^3 (u - p_i) - (u - p_3)e^{x_1 - x_2} - (u - p_1)e^{x_2 - x_3} & e^{-x_1} \prod_{i=2}^3 (u - p_i) - e^{x_2 - x_3 - x_1} \\ -e^{x_3} \prod_{i=1}^2 (u - p_i) + e^{x_1 - x_2 + x_3} & -(u - p_2)e^{x_3 - x_1} \end{pmatrix}.
$$
  
(9)

Выражение для элемента $\boldsymbol{A}$ 

$$
A(u) = u3 - u2(p1 + p2 + p3) + u1(p1p2 + p1p3 + p2p3 - ex1-x2 - ex2-x3) ++ u0(p3ex1-x2 + p2ex2-x3 - p1p2p3). (10)
$$

Получилось то же, что и раньше, то есть

$$
A(u) = u^3 - u^2 P + u^1 \left(\frac{1}{2}P^2 - H_{\text{orrep.}}\right) + \dots
$$
 (11)

и для периодической

$$
A(u) + D(u) = u^3 - u^2 P + u^1 \left(\frac{1}{2}P^2 - H_{\text{nepoq.}}\right) + \dots
$$
 (12)

Первые коэффициенты оказались сохраняющимися величинами, посмотрим, не будет ли интегралом движения коэффициент при $u^0.$  Делайте са- $\overline{M}$ 

Покажем, что старшие коэффициенты полинома всегда будут равны  $-P$   $\mu$   $(1/2)P^2 - H$ .

**Theorem 1** Mampuya  $T_N(u)$  umeem  $\epsilon u$ 

$$
T_N(u) = u^N \begin{pmatrix} 1 & 0 \\ 0 & 0 \end{pmatrix} + u^{N-1} \begin{pmatrix} -P_N & e^{-x_1} \\ -e^{x_N} & 0 \end{pmatrix} +
$$
  
+ 
$$
u^{N-2} \begin{pmatrix} \sum_{1 \le i < k \le N} p_i p_k - \sum_{i=1}^{N-1} e^{x_i - x_{i+1}} & -e^{-x_1} (P_N - p_1) \\ e^{x_N} (P_N - p_N) & -e^{x_N - x_1} \end{pmatrix} + \dots \tag{13}
$$

Доказывать это будем по индукции. База уже есть, так как для случая  $N=$ 3 мы посчитали всё явно. Так что остаётся только сделать переход.

$$
T_{N+1}(u) = L_{N+1}(u)T_N(u) =
$$
  
=  $(uL^1 + L^0)(u^NT^N + u^{N-1}T^{N-1} + u^{N-2}T^{N-2} + ...)$  (14)

Здесь мы временно ввели обозначения для коэффициентов в  $T$  и  $L$ .

$$
L^{1} = \begin{pmatrix} 1 & 0 \\ 0 & 0 \end{pmatrix} \qquad L^{0} = \begin{pmatrix} -p_{N+1} & e^{-x_{N+1}} \\ -e^{x_{N+1}} & 0 \end{pmatrix} \tag{15}
$$

Проследим отдельно за всеми коэффициентами. Старший  $u^{N+1}$  получается только одним способом

$$
L^{1}T^{N} = \begin{pmatrix} 1 & 0 \\ 0 & 0 \end{pmatrix} \tag{16}
$$

Коэффициент при  $u^N$  можно получить уже двумя способами

$$
L^{1}T^{N-1} + L^{0}T^{N} = \begin{pmatrix} -P_{N} & e^{-x_{1}} \\ 0 & 0 \end{pmatrix} + \begin{pmatrix} -p_{N+1} & 0 \\ -e^{x_{N+1}} & 0 \end{pmatrix} = \begin{pmatrix} -P_{N+1} & e^{-x_{1}} \\ -e^{x_{N+1}} & 0 \end{pmatrix}
$$
(17)

И остался только коэффициент при  $u^{N-1}$ .

$$
L^{1}T^{N-2} + L^{0}T^{N-1} = \begin{pmatrix} \sum_{1 \leq i < k \leq N} p_{i}p_{k} - \sum_{i=1}^{N-1} e^{x_{i} - x_{i+1}} & -e^{-x_{1}}(P_{N} - p_{1})\\ 0 & 0 \end{pmatrix} + \begin{pmatrix} p_{N+1}P_{N} - e^{x_{N} - x_{N+1}} & -p_{N+1}e^{-x_{1}}\\ e^{x_{N+1}}P_{N} & -e^{x_{N+1} - x_{1}} \end{pmatrix} = \begin{pmatrix} \sum_{1 \leq i < k \leq N+1} p_{i}p_{k} - \sum_{i=1}^{N} e^{x_{i} - x_{i+1}} & -e^{-x_{1}}(P_{N+1} - p_{1})\\ e^{x_{N}}(P_{N+1} - p_{N+1}) & -e^{x_{N+1} - x_{1}} \end{pmatrix} \tag{18}
$$

Теперь мы видели достаточно, чтобы сформулировать предположение:

Интегралы движения – коэффициенты полинома  $A(u)$  в открытой цепочке, и коэффициенты полинома  $A(u) + D(u)$  в цепочке с периодическими граничными условиями.

То есть утверждается, что  $A(u)$  можно представить как сумму

<span id="page-4-1"></span>
$$
A(u) = \sum_{m=0}^{N} (-1)^m u^{N-m} H_m,
$$
\n(19)

где  $H_m$  — интегралы движения (знак выбран из соображений удобства). Можно заметить, что три из них мы уже знаем

$$
H_0 = 1; \quad H_1 = P_N; \quad H_2 = \frac{1}{2}P^2 - H. \tag{20}
$$

Заметим, что если  $\{A(u), A(v)\} = 0$  при разных параметрах, это значит, что $\left\{ H_{m},H_{n}\right\} =0.$  Действительно

$$
\{A(u), A(v)\} = \sum_{m=0}^{N} \sum_{n=0}^{N} u^{N-m} v^{N-n} \{H_m, H_n\}
$$
 (21)

Всё рассуждение выше верно и на квантовом уровне, так как операторы, которые относятся к разным частицам, коммутируют

$$
p_n = -i\partial_n, \qquad [x_k, p_n] = i\delta_{kn}.
$$

## <span id="page-4-0"></span>2. Собственные функции в случае двух частиц

В первой части мы сформулировали, как найти какое-то количество интегралов движения для цепочки Тоды с открытыми (а также периодическими) граничными условиями. В этой части попробуем построить собственные функции Гамильтониана и оператора импульса

$$
H\Psi = E\Psi \tag{22}
$$

<span id="page-5-1"></span><span id="page-5-0"></span>
$$
P\Psi = p\Psi \tag{23}
$$

для открытой цепочки из двух частиц.

Для начала заметим, что поиск собственных функций, удовлетворяющих (22-23) эквивалентен поиску собственных функций  $A_{N=2}(u)$ 

$$
A_{N=2}(u)\Psi = a(u)\Psi,\t\t(24)
$$

где  $a(u)$  — полином с коэффициентом 1 при старшей степени. Обратим внимание на то, что это уравнение - дифференциальное уравнение в частных производных, так как в  $A(u)$  входят операторы импульса частиц.

В случае  $N = 2$  оператор  $A(u)$ , как мы уже узнали ранее (6), принимает вид

$$
A_{N=2}(u) = (u + i\partial_1)(u + i\partial_2) - e^{x_1 - x_2}
$$
 (25)

и собственное число $\mathfrak{a}(u)$ является полиномом второй степени

$$
a(u) = (u - \lambda_1)(u - \lambda_2). \tag{26}
$$

Получим явный вид волновых функций  $\Psi(x_1, x_2 | \lambda_1, \lambda_2)$ . Для этого перейдём в импульсное пространство (сделаем преобразование Фурье) на самом деле не совсем

$$
\Psi(x_1, x_2 | \lambda_1, \lambda_2) = \iint d\gamma_1 d\gamma_2 e^{i\gamma_1 x_1} e^{i\gamma_2 x_2} F(\gamma_1, \gamma_2 | \lambda_1, \lambda_2)
$$
 (27)

и подействуем оператором  $A(u)$  на волновую функцию

$$
A(u)\Psi(x_1, x_2|\lambda_1, \lambda_2)
$$
  
= 
$$
\iint d\gamma_1 d\gamma_2 (u - \gamma_1)(u - \gamma_2)e^{i\gamma_1 x_1}e^{i\gamma_2 x_2} F(\gamma_1, \gamma_2|\lambda_1, \lambda_2)
$$
  
- 
$$
\iint d\gamma_1 d\gamma_2 e^{i(\gamma_1 - i)x_1}e^{i(\gamma_2 + i)x_2} F(\gamma_1, \gamma_2|\lambda_1, \lambda_2)
$$
  
= 
$$
(u - \lambda_1)(u - \lambda_2) \iint d\gamma_1 d\gamma_2 e^{i\gamma_1 x_1}e^{i\gamma_2 x_2} F(\gamma_1, \gamma_2|\lambda_1, \lambda_2).
$$
 (28)

Во втором интеграле напрашивается замена переменных  $\gamma_1 \rightarrow \gamma_1 + i$ ,  $\gamma_2 \rightarrow \gamma_2 - i$ , однако это поменяет контур интегрирования. Будем считать, что изначальный контур интегрирования проходил по вещественной оси.

Тогда, если у Фурье-образа волновой функции  $F(\tilde{\gamma}_1, \tilde{\gamma}_2 | \lambda_1, \lambda_2)$  нет полюсов в полосе Im  $\gamma_1$  < Im  $\tilde{\gamma}$  < Im  $\gamma_1$  – 1 и Im  $\gamma_2$  < Im  $\tilde{\gamma}$  < Im  $\gamma_1$  – *i*, то продеформируем контур так, чтобы он совпадал с изначальным. Позднее мы узнаем свойства подынтегрального выражения и переопределим изначальный контур интегрирования.

Сделаем замену переменных во втором интеграле, продеформируем контур к исходному виду и получим разностное уравнение на  $F(\gamma_1, \gamma_2)$ 

<span id="page-6-0"></span>
$$
(u - \gamma_1)(u - \gamma_2)F(\gamma_1, \gamma_2) - F(\gamma_1 + i, \gamma_2 - i) = (u - \lambda_1)(u - \lambda_2)F(\gamma_1, \gamma_2).
$$
 (29)

Рассмотрим коэффициенты при разных степенях и. Начнём с коэффициента при  $u^1$ 

$$
(\lambda_1 + \lambda_2 - \gamma_1 - \gamma_2)F(\gamma_1, \gamma_2) = 0.
$$
\n(30)

«Обычная» функция, удовлетворяющая уравнению для любых  $\gamma_1$ ,  $\gamma_2$  тождественно равнялась бы нулю, но так как равенство выполняется под интегралом, мы можем искать решение в классе обобщённых функций. Нас интересует функция, равная нулю везде за исключением одной точки. Кажется, мы знаем одну такую

$$
F(\gamma_1, \gamma_2 | \lambda_1, \lambda_2) = \delta(\lambda_1 + \lambda_2 - \gamma_1 - \gamma_2) f(\gamma_1, \gamma_2).
$$
 (31)

Обратим внимание, что решением является дельта функция с точностью до произвольной функции от $f(\gamma_1,\gamma_2)$ 

Теперь рассмотрим равенство коэффициентов при степени  $u^0$  уравнения (29)

$$
(\gamma_1 \gamma_2 - \lambda_1 \lambda_2) F(\gamma_1, \gamma_2) = F(\gamma_1 + i, \gamma_2 - i)
$$
\n(32)

Так как $F(\gamma_1,\gamma_2)$ пропорциональна  $\delta$ -функции, можем безболезненно менять  $\gamma_2 \rightarrow (\lambda_1 + \lambda_2 - \gamma_1)$ 

$$
(\gamma_1 \gamma_2 - \lambda_1 \lambda_2) = \gamma_1 (\lambda_1 + \lambda_2) - \gamma_1^2 - \lambda_1 \lambda_2
$$
  
= -(\lambda\_1 - \gamma\_1)(\lambda\_2 - \gamma\_1) = i(\lambda\_1 - \gamma\_1) i(\lambda\_2 - \gamma\_1) (33)

Получаем, что функция  $F(\gamma_1, \gamma_2)$  меняется следующим образом при сдвиге аргументов

<span id="page-6-1"></span>
$$
F(\gamma_1 + i, \gamma_2 - i) = i(\lambda_1 - \gamma_1) i(\lambda_2 - \gamma_1) F(\gamma_1, \gamma_2)
$$
\n(34)

Чтобы понять, что это за функция, посмотрим на пример попроще - функцию одной переменной

$$
f(z+1) = zf(z),\tag{35}
$$

и сразу признаем в ней гамма-функцию. Значит, решением (34) является произведение двух гамма-функций, то есть

$$
F(\gamma_1, \gamma_2) = \Gamma(i(\lambda_1 - \gamma_1)) \Gamma(i(\lambda_2 - \gamma_1)) \delta(\lambda_1 + \lambda_2 - \gamma_1 - \gamma_2).
$$
 (36)

Таким образом, мы получили волновую функцию в виде

$$
\Psi(x_1, x_2 | \lambda_1, \lambda_2) = \iint d\gamma_1 d\gamma_1 e^{i\gamma_1 x_1} e^{i\gamma_2 x_2} F(\gamma_1, \gamma_2 | \lambda_1, \lambda_2). \tag{37}
$$

Поймём, когда этот интеграл сходится.

Какие могут возникнуть проблемы? Во-первых, нужно, чтобы контур интегрирования не проходил через полюса. Во-вторых, вначале мы делали замену переменных  $\gamma_1 \rightarrow \gamma_1 + i$ ,  $\gamma_2 \rightarrow \gamma_2 - i$  и деформировали контур к исходному виду, полагая, что при деформировании не «цепляемся» за полюса.

Гамма-функция определяется через интеграл

$$
\Gamma(z) = \int_0^\infty t^{z-1} e^{-t} dt
$$
\n(38)

и имеет полюса в нуле и целых отрицательных числах, например,  $\Gamma(i(\lambda_k - \mu))$  $(\gamma_1)$ ) имеет полюса в точках

Re 
$$
(i(\lambda_k - \gamma_1)) = m
$$
,  $m = 0, 1, 2, ...$  (39)

$$
\Rightarrow \text{Im } \gamma_1 = \text{Im } \lambda_k - m, \qquad m = 0, 1, 2, \dots \tag{40}
$$

Таким образом, достаточно, чтобы Im  $\gamma_1 >$  Im  $\lambda_k$  для всех  $k$ , если  $\lambda_k \in \mathbb{C}$ .

Числа $\lambda_k$ входят в полином $a(u)$ и соответствуют собственным числам физических операторов цепочки Тоды (гамильтониана и полного импульса), поэтому разумно требовать, чтобы  $\lambda_k$  были вещественными (хотя по нашему изложению, кажется, допустимым, например,  $\lambda_1 = \lambda_2$ ).

Сделаем ещё несколько замечаний.

1. Интеграл сходится

- Если контур интегрирования такой, что  $\forall k$ : Im  $\gamma_1$  > Im  $\lambda_k$ , то не возникает проблем с полюсами
- $\Gamma(z) \sim z^{z-1/2} e^{-z}$  при  $|z| \to \infty$ . Тогда гамма-функции под интегралом при  $|\text{Re }\gamma_1|\to\infty$

$$
|\Gamma(i(\lambda_k - \gamma_1))| \sim |\gamma_1|^{\text{Im }(\gamma_1 - \lambda_k) - 1/2} e^{-\frac{\pi}{2}|\gamma_1|}
$$
 (41)

быстро убывают.

2. Интеграл по переменной  $\gamma_2$  можно взять

$$
\Psi(x_1, x_2 | \lambda_1, \lambda_2) = \int d\gamma \Gamma(i(\lambda_1 - \gamma)) \Gamma(i(\lambda_2 - \gamma)) e^{i(\lambda_1 + \lambda_2 - \gamma)x_2} e^{i\gamma x_1}.
$$
\n(42)

Такое представление называют представлением Меллина-Барнса.

3. У нас получилось, что можно совершить переход от волновой функции цепочки Тоды из одной частицы

$$
\Psi(x|\lambda) = e^{i\lambda x}.\tag{43}
$$

к двум, подействовав некоторым интегральным оператором, что очень похоже на то, как работает оператор рождения.

Помимо представления Меллина-Барнса можно получить ещё одно полезное представление. Для этого преобразуем гамма-функции под интегралом. Сначала сделаем замену переменных  $t = e^y$ ,  $z = i\alpha$ 

$$
\Gamma(z) = \int_0^\infty t^{z-1} e^{-t} dt = \int_{-\infty}^\infty e^{i\alpha y} e^{-e^y} dy.
$$
 (44)

Подставим гамма-функции в таком виде в волновую функцию и проинтегрируем сначала по  $\gamma$ 

$$
\Psi(x_1, x_2 | \lambda_1, \lambda_2)
$$
\n
$$
= \iiint d\gamma dy_1 dy_2 e^{i(\lambda_1 - \gamma)y_1 - e^{y_1}} e^{i(\lambda_2 - \gamma)y_2 - e^{y_2}} e^{i(\lambda_1 + \lambda_2 - \gamma)x_2} e^{i\gamma x_1},
$$
\n(45)

затем по  $y_2$ 

$$
\Psi(x_1, x_2 | \lambda_1, \lambda_2)
$$
\n
$$
= \iint dy_1 dy_2 e^{i\lambda_1 y_1 - e^{y_1}} e^{i\lambda_2 y_2 - e^{y_2}} e^{i(\lambda_1 + \lambda_2)x_2} \delta(x_1 - x_2 - y_1 - y_2)
$$
\n
$$
= \int dy e^{i\lambda_1 (y + x_1) + i\lambda_2 (x_1 - y)} e^{-e^y - e^{x_1 - x_2 - y}} \tag{46}
$$

и сделаем замену  $y \rightarrow y - x_2$ 

<span id="page-8-0"></span>
$$
\Psi(x_1, x_2 | \lambda_1, \lambda_2) = \int dy \exp(i\lambda_2(x_1 + x_2 - y) - e^{y - x_2} - e^{x_1 - y}) e^{i\lambda_1 y}.
$$
 (47)

Полученное представление называется представлением Гаусса-Гивенталя и снова напоминает интегральный оператор рождения частицы, но со свёрткой в другом пространстве.

В результате мы получили два представления волновой функции цепочки Тоды для случая  $N = 2$ : представление Меллина-Барнса

$$
\Psi(x_1, x_2 | \lambda_1, \lambda_2) = \int d\gamma \, \mathcal{M}(\gamma | \lambda_1, \lambda_2 | x_2) \Psi(x_1 | \gamma)
$$
\n(48)

и Гаусса-Гивенталя

$$
\Psi(x_1, x_2 | \lambda_1, \lambda_2) = \int dy \, \mathcal{G}(y | x_1, x_2 | \lambda_2) \Psi(y | \lambda_1). \tag{49}
$$

## <span id="page-9-0"></span>3. Представление Меллина-Барнса

Собственная функция для двух частиц в обоих представлений получается применением некоторых интегральных операторов к собственной функции одночастичной задачи. Это наблюдение подсказывает, что в случае цепочки из  $N$  частиц собственные функции оператора  $A$ 

<span id="page-9-1"></span>
$$
A_N(u)\Psi(\mathbf{x}|\boldsymbol{\lambda}) = (u - \lambda_1)\cdots(u - \lambda_N)\Psi(\mathbf{x}|\boldsymbol{\lambda})
$$
\n(50)

можно построить по индукции. Здесь мы обозначили наборы переменных  $\mathbf{x} = (x_1, \dots, x_N), \boldsymbol{\lambda} = (\lambda_1, \dots, \lambda_N).$ 

На самом деле условие [\(50\)](#page-9-1) ещё и фиксирует нам действие операторов  $B, C, D$  на  $\Psi$ . На  $L$ -матрицу существует следующее уравнение

<span id="page-9-2"></span>
$$
R(u-v)\overset{1}{L}(u)\overset{2}{L}(v) = \overset{2}{L}(v)\overset{1}{L}(u)R(u-v), \tag{51}
$$

где помимо пространства функций, в котором действуют элементы  $L$ матриц, мы завели два двумерных пространства, а индекс сверху говорит, в каком из них  $L$ -матрица действует нетривиально:

$$
L(u) = L(u) \otimes 1_2, \qquad L(v) = 1_2 \otimes L(v).
$$

Кроме того,  $R$  – это матрица  $4 \times 4$ , которая действует (нетривиально) в обоих двумерных пространствах и представляет собой линейную комбинацию единичной матрицы и матрицы-перестановки

<span id="page-9-3"></span>
$$
R(u) = u1_4 + iP = \begin{pmatrix} u+i & 0 & 0 & 0 \\ 0 & u & i & 0 \\ 0 & i & u & 0 \\ 0 & 0 & 0 & u+i \end{pmatrix}.
$$
 (52)

Это уравнение называется уравнением Янга-Бакстера и проверяется прямым вычислением. Из него следует аналогичное уравнение на матрицу монодромии для всей цепочки

<span id="page-10-0"></span>
$$
R(u-v)\overset{1}{T}_N(u)\overset{2}{T}_N(v) = \overset{2}{T}_N(v)\overset{1}{T}_N(u)R(u-v),\tag{53}
$$

в чем легко убедиться, рассмотрев случай  $N=2$ .

$$
R(u-v)\overset{1}{T}_2(u)\overset{2}{T}_2(v)=R(u-v)\overset{1}{L}_2(u)\overset{1}{L}_1(u)\overset{2}{L}_2(v)\overset{2}{L}_1(v)=...
$$

На первом шаге мы меняем местами вторую и третью L-матрицы, поскольку они действуют нетривиально в различных пространствах (о чём говорят их индексы).

$$
... = R(u-v)_{L_2}^1(u)_{L_2}^2(v)_{L_1}^1(u)_{L_1}^2(v) = \overset{2}{L}_2(v)_{L_2}^1(u)R(u-v)_{L_1}^1(u)_{L_1}^2(v) = ...
$$

Здесь мы уже воспользовались уравнением Янга-Бакстера для первых двух  $L$ -матриц:  $R$ -матрица через них «проехала» и поменяла их местами. Точно так же можно сделать со второй парой  $L$ -матриц.

$$
\ldots = \overset{2}{L}_2(v) \overset{1}{L}_2(u) \overset{2}{L}_1(v) \overset{1}{L}_1(u) R(u-v) = \overset{2}{L}_2(v) \overset{2}{L}_1(v) \overset{1}{L}_2(u) \overset{1}{L}_1(u) R(u-v).
$$

Наконец, L-матрицы в середине снова коммутируют, и в последнем переходе мы их поменяли местами. В получившемся выражении легко распознать исходные матрицы монодромии.

$$
..={\overset{2}{T}}_2(v){\overset{1}{T}}_2(u)R(u-v).
$$

Дальнейший план действий: уравнение на матрицу монодромии (53) поможет нам посчитать действие оператора $\,C$ на собственные функции оператора А, что в свою очередь позволит нам построить их по индукции.

Равенство (21)-элементов в матричном соотношении (53) записывается как

$$
(u-v)A(u)C(v) + iC(u)A(v) = (u-v+i)C(v)A(u).
$$
 (54)

Применим это соотношение к функции  $\Psi(\mathbf{x}|\boldsymbol{\lambda})$ , положив  $v = \lambda_k$ . Тогда, следуя условию (50), второе слагаемое слева уйдет, и мы получим

$$
(u - \lambda_k)A(u)C(\lambda_k)\Psi = (u - \lambda_k + i)C(\lambda_k)A(u)\Psi
$$
  
=  $(u - \lambda_k + i)\prod_{s=1}^N (u - \lambda_s)C(\lambda_k)\Psi.$  (55)

Сокращая  $(u - \lambda_k)$  справа и слева,

$$
A(u)C(\lambda_k)\Psi = (u - \lambda_k + i) \prod_{\substack{s=1\\s\neq k}}^N (u - \lambda_s)C(\lambda_k)\Psi,
$$
\n(56)

получаем, что  $C(\lambda_k)\Psi$  тоже является собственной функцией оператора A, но с одним сдвинутым квантовым числом  $\lambda_k \to \lambda_k - i$ .

Поскольку условие (50) фиксирует собственные функции с точностью до нормировки, отнормируем их так, чтобы

<span id="page-11-1"></span>
$$
C(\lambda_k)\Psi(\mathbf{x}|\boldsymbol{\lambda}) = i^{-N-1}\Psi(\mathbf{x}|\boldsymbol{\lambda} - i\mathbf{e}_k),
$$
\n(57)

где  $\mathbf{e}_k$  — набор из  $N-1$  нуля и одной единицы на  $k$ -ом месте. Можно убедиться в том, что для уже привычной одночастичной функции  $\Psi(x|\lambda) =$  $e^{i\lambda x}$  это условие выполняется:

$$
C_{N=1}(u) = -e^x, \qquad C(\lambda)\Psi(x|\lambda) = -e^{i(\lambda - i)x} = i^{-2}\Psi(x|\lambda - i).
$$

Оно также выполняется для построенной ранее двухчастичной функции. Такой выбор нормировки как-то связан с теорией представлений и векторами Виттекера - узнаем потом.

Поскольку  $C(u)$  — полином  $N-1$  степени по *u*, его действие при произвольном  $u$  можно восстановить, воспользовавшись интерполяционной формулой Лагранжа,

<span id="page-11-0"></span>
$$
C(u)\Psi(\mathbf{x}|\boldsymbol{\lambda}) = i^{-N-1} \sum_{k=1}^{N} \Psi(\mathbf{x}|\boldsymbol{\lambda} - i\mathbf{e}_k) \prod_{m \neq k} \frac{u - \lambda_m}{\lambda_k - \lambda_m}.
$$
 (58)

Аналогично можно посчитать действие операторов  $B$  (он будет повышать  $\lambda_k$  на *i*) и D, но пока нам пригодится только эта формула.

Собственные функции будем строить индуктивным образом. Пусть знаем собственную функцию  $\Psi(\mathbf{x}'|\boldsymbol{\gamma})$  для  $N-1$  частицы; здесь мы обозначили  $\mathbf{x}' = (x_1, ..., x_{N-1}), \boldsymbol{\gamma}' = (\gamma_1, ..., \gamma_{N-1}).$  Тогда искомую  $N$ -частичную функцию, как и в случае  $N = 2$ , разложим по  $(N - 1)$ -частичным и одночастичным функциям

$$
\Psi(\mathbf{x}|\boldsymbol{\lambda}) = \int d\mu \, d\gamma' \, \Psi(\mathbf{x}'|\boldsymbol{\gamma}') e^{i\mu x_N} F(\mu, \boldsymbol{\gamma}'|\boldsymbol{\lambda}). \tag{59}
$$

Контура интегрирования выберем так, чтобы этот интеграл сходился. Заметим, что одно интегрирование снова снимется дельта-функцией. В соотношении (50) при  $u^{N-1}$  слева, как мы уже знаем, стоит оператор полного импульса

$$
\left(-\sum_{j=1}^N p_j\right)\Psi = \left(-\sum_{j=1}^N \lambda_j\right)\Psi.
$$

Подставляя наше разложение в последнюю формулу (для  $N-1$  верна аналогичная формула с $\gamma_j$ , сразу получаем условие на  $F$ 

$$
\left(\sum_{j=1}^{N} \lambda_j - \sum_{j=1}^{N-1} \gamma_j - \mu\right) F = 0.
$$
 (60)

Отсюда следует, что  $F$ содержит дельта-функцию от выражения в скобках, и интегрирование по  $\mu$  можно снять

$$
\Psi(\mathbf{x}|\boldsymbol{\lambda}) = \int d\boldsymbol{\gamma}' \, \Psi(\mathbf{x}'|\boldsymbol{\gamma}') e^{i(\sum \lambda - \sum \gamma)x_N} F(\boldsymbol{\gamma}'|\boldsymbol{\lambda}). \tag{61}
$$

Чтобы найти F, нужно действовать на эту функцию оператором  $A_N$ . На элементы матрицы монодромии

$$
T_N(u) = \begin{pmatrix} u - p_N & e^{-x_N} \\ -e^{x_N} & 0 \end{pmatrix} \begin{pmatrix} A_{N-1}(u) & B_{N-1}(u) \\ C_{N-1}(u) & D_{N-1}(u) \end{pmatrix},
$$
(62)

очевидно, есть индукционные соотношения, выпишем два из них:

$$
A_N(u) = (u - p_N)A_{N-1}(u) + e^{-x_N}C_{N-1}(u),
$$
\n(63)

<span id="page-12-0"></span>
$$
C_N(u) = -e^{x_N} A_{N-1}(u). \tag{64}
$$

Условия (50), (58) выполнены для  $(N-1)$ -частичной функции, поэтому с учётом предпоследней формулы легко написать действие оператора  $A_N$ 

$$
A_N(u)\Psi(\mathbf{x}|\boldsymbol{\lambda}) = \int d\boldsymbol{\gamma}' \left[ \prod_{k=1}^{N-1} (u - \gamma_k) \left( u - \sum_{j=1}^N \lambda_j + \sum_{j=1}^{N-1} \gamma \right) \Psi(\mathbf{x}'|\boldsymbol{\gamma}') e^{i(\sum \lambda - \sum \gamma)x_N} + i^{-N} \sum_{k=1}^{N-1} \Psi(\mathbf{x}'|\boldsymbol{\gamma}' - i\mathbf{e}_k) \prod_{m \neq k} \frac{u - \gamma_m}{\gamma_k - \gamma_m} e^{i(\sum \lambda - \sum \gamma + i)x_N} \right] F(\boldsymbol{\gamma}'|\boldsymbol{\lambda})
$$
(65)

С другой стороны, эта функция будет собственной, если

$$
A_N(u)\Psi(\mathbf{x}|\boldsymbol{\lambda}) = \prod_{s=1}^N (u - \lambda_s) \int d\boldsymbol{\gamma}' \Psi(\mathbf{x}'|\boldsymbol{\gamma}') e^{i(\sum \lambda - \sum \gamma)x_N} F(\boldsymbol{\gamma}'|\boldsymbol{\lambda}). \tag{66}
$$

Чтобы получить отсюда условие на  $F$ , нужно сделать замену  $\gamma_k \to \gamma_k + i$ и сдвинуть контур вниз на  $i$  к исходному в соответствующих слагаемых в действии оператора  $A_N$  (подразумевается, что контура интегрирования выбраны так, что при сдвиге мы не задеваем особенностей функции  $F$ ). Проделав это, получим разностное уравнение на ${\cal F}$ 

$$
\prod_{k=1}^{N-1} (u - \gamma_k) \left( u - \sum_{j=1}^N \lambda_j + \sum_{j=1}^{N-1} \gamma_j \right) F(\boldsymbol{\gamma}' | \boldsymbol{\lambda})
$$
  
+  $i^{-N} \sum_{k=1}^{N-1} F(\boldsymbol{\gamma}' + i \mathbf{e}_k | \boldsymbol{\lambda}) \prod_{m \neq k} \frac{u - \gamma_m}{\gamma_k - \gamma_m + i} = \prod_{s=1}^N (u - \lambda_s) F(\boldsymbol{\gamma}' | \boldsymbol{\lambda}).$  (67)

Положим в нём  $u = \gamma_i$ , тогда

$$
F(\boldsymbol{\gamma}'+i\mathbf{e}_j|\boldsymbol{\lambda})=i^N\prod_{m\neq j}\frac{\gamma_j-\gamma_m+i}{\gamma_j-\gamma_m}\prod_{s=1}^N(\gamma_j-\lambda_s)F(\boldsymbol{\gamma}'|\boldsymbol{\lambda}).\tag{68}
$$

Индекс  $j$  пробегает значения  $1...N-1$ . Решение такой системы из  $N-1$ уравнения записывается через гамма-функции

$$
F(\gamma'|\lambda) = \frac{\prod_{j=1}^{N-1} \prod_{s=1}^{N} \Gamma(i(\lambda_s - \gamma_j))}{\prod_{j < m} \Gamma(i(\gamma_m - \gamma_j)) \Gamma(i(\gamma_j - \gamma_m))}.
$$
\n
$$
(69)
$$

Для проверки этого утверждения нужно знать только, что  $\Gamma(z+1) = z\Gamma(z)$ .

Убедимся, что и нормировка полученной функции такая, как надо:

$$
C_{N}(\lambda_{k})\Psi(\mathbf{x}|\boldsymbol{\lambda})
$$
  
= 
$$
-e^{x_{N}}A_{N-1}(\lambda_{k})\int d\gamma' \Psi(\mathbf{x}'|\gamma')e^{i(\sum \lambda - \sum \gamma)x_{N}}F(\gamma'|\boldsymbol{\lambda})
$$
  
= 
$$
-\int d\gamma' \prod_{j=1}^{N-1}(\lambda_{k} - \gamma_{j})\Psi(\mathbf{x}'|\gamma')e^{i(\sum \lambda - \sum \gamma - i)x_{N}}F(\gamma'|\boldsymbol{\lambda})
$$
  
= 
$$
i^{-N-1}\int d\gamma' \Psi(\mathbf{x}'|\gamma)e^{i(\sum \lambda - \sum \gamma - i)x_{N}}F(\gamma'|\boldsymbol{\lambda} - i\mathbf{e}_{k}), \quad (70)
$$

где мы воспользовались явным видом  $F$ . Коэффициент перед интегралом получился правильный.

Итак, собственные функции в представлении Меллина-Барнса получаются итерационной процедурой как

<span id="page-13-0"></span>
$$
\Psi_N(\mathbf{x}|\boldsymbol{\lambda}) = \int d\boldsymbol{\gamma}' \, \frac{\prod_{j=1}^{N-1} \prod_{s=1}^N \Gamma(i(\lambda_s - \gamma_j))}{\prod_{j \neq m} \Gamma(i(\gamma_m - \gamma_j))} e^{i(\sum \lambda - \sum \gamma)x_N} \Psi_{N-1}(\mathbf{x}'|\boldsymbol{\gamma}'). \tag{71}
$$

Подынтегральная функция имеет полюса в точках

$$
\lambda_s = \gamma_j - ik, \qquad k \in \mathbb{N}_0,\tag{72}
$$

поэтому, чтобы интеграл сходился и мы могли безопасно сдвигать контур вниз на $i$ , контура интегрирования должны быть в области Im $\gamma_j > \text{Im }\lambda_s$ для всех  $j, s$ .

## <span id="page-14-0"></span>4. Представление Гаусса-Гивенталя

Научимся строить другое интегральное представление для собственных функций цепочки Тоды - представление Гаусса-Гивенталя. Его появление уже было анонсировано, когда разбирался случай двух частиц (47).

$$
\Psi(x_1, x_2 | \lambda_1, \lambda_2) = \int dy \exp(i\lambda_2(x_1 + x_2 - y) - e^{y - x_2} - e^{x_1 - y}) e^{i\lambda_1 y}
$$

Как обсуждалось в начале,  $A_N(u)$  — полином по *u*, где в качестве коэффициентов хранятся интегралы движения (19)

$$
A_N(u) = \sum_{m=0}^{N} (-1)^m u^{N-m} H_m.
$$

Мы решаем задачу на собственные функции (50)

$$
A_N(u)\Psi(\mathbf{x}|\boldsymbol{\lambda}) = (u - \lambda_1)\cdots(u - \lambda_N)\Psi(\mathbf{x}|\boldsymbol{\lambda}),
$$

или, что почти то же самое,

<span id="page-14-1"></span>
$$
\forall j, \ A_N(u)\Psi(\mathbf{x}|\boldsymbol{\lambda})\Big|_{u=\lambda_j} = 0. \tag{73}
$$

Все  $H_m$  коммутируют, значит одновременно диагонализуются, а их спектр определяется набором  $\{\lambda_i\}$ 

$$
H_m \Psi(\mathbf{x}|\boldsymbol{\lambda}) = E_m \Psi(\mathbf{x}|\boldsymbol{\lambda}), \quad E_m = \sum_{j_1 < \dots < j_m} \lambda_{j_1} \dots \lambda_{j_m}.\tag{74}
$$

Причём мы будем искать их в предположении, что собственные функции симметричны относительно перестановок  $\lambda_i$ 

$$
\Psi(\mathbf{x}|\boldsymbol{\lambda}) = \Psi(\mathbf{x}|\sigma(\boldsymbol{\lambda})).
$$
\n(75)

Условие симметричности позволяет вместо (73) требовать

$$
A(\lambda_1)\Psi(\mathbf{x}|\boldsymbol{\lambda}) = 0,\tag{76}
$$

а равенство нулю во всех остальных точках выполнится по симметрии.

Строить новое представление опять будем по индукции. Отличие в том, что при итерации свёртка будет идти по координатам, а не по параметрам  $\lambda$ , как это было в представлении Меллина-Барнса.

Начнём с того, что сделаем некоторый трюк.  $K$ 020? Применим к Lматрице (3) преобразование.

<span id="page-14-2"></span>
$$
\tilde{L}_n = K_n L_n(u) K_{n-1}^{-1},\tag{77}
$$

где

$$
K_n = \begin{pmatrix} 1 & 0 \\ ie^{y_n} & 1 \end{pmatrix}, \quad K_n^{-1} = \begin{pmatrix} 1 & 0 \\ -ie^{y_n} & 1 \end{pmatrix}.
$$
 (78)

Тогда новая матрица (монодромии)  $\tilde{T}$ аналогичная (4)

$$
\tilde{T}_N(u) = \tilde{L}_N \dots \tilde{L}_1 = K_N T_N(u) K_0^{-1} = \begin{pmatrix} \tilde{A}_N(u) & \tilde{B}_N(u) \\ \tilde{C}_N(u) & \tilde{D}_N(u) \end{pmatrix}.
$$
 (79)

Элементы $\tilde{T}_N$ выражаются через $T$ при помощи

$$
\begin{pmatrix}\n\tilde{A}_N(u) & \tilde{B}_N(u) \\
\tilde{C}_N(u) & \tilde{D}_N(u)\n\end{pmatrix} = \begin{pmatrix}\n1 & 0 \\
ie^{y_N} & 1\n\end{pmatrix}\n\begin{pmatrix}\nA_N(u) & B_N(u) \\
C_N(u) & D_N(u)\n\end{pmatrix}\n\begin{pmatrix}\n1 & 0 \\
-ie^{y_0} & 1\n\end{pmatrix}.
$$
\n(80)

Нам будет нужен явный вид только $\tilde C_N(u),$ выпишем его

<span id="page-15-1"></span>
$$
\tilde{C}_N(u) = i e^{y_N} A_N(u) + e^{y_N + y_0} B_N(u) + C_N(u) - i e^{y_0} D_N(u). \tag{81}
$$

Трюк сделали, но пока непонятно как всё это связано с изначальной задачей по поиску собственных функций  $A_N(u)$ . Для того, чтобы добавить немного ясности, посмотрим на предел

<span id="page-15-0"></span>
$$
-i\tilde{C}_N(u)e^{-y_N} \xrightarrow[y_0 \to -\infty]{y_0 \to -\infty} A_N(u)
$$
\n(82)

аккуратнее про ноль и собственность написать То есть теперь вместо того, чтобы искать функции на которых оператор  $A_N(u)$  равен нулю, мы можем искать такие для  $\tilde{C}_N(u)$ . Это оказывается гораздо удобнее при итерационном построении. Действительно, выберем для каждого оператора  $L_n(u)$  «вакуум», то есть функцию  $w_n$  такую, что

<span id="page-15-2"></span>
$$
\left(\tilde{L}_n(u)\right)_{21} w_n = 0.
$$
\n(83)

Умножение верхнетреугольных матриц устроено таким образом, что в качестве глобального «вакуума» можно взять произведение  $w_n$  во всех узлах, то есть

$$
\left(\tilde{T}_N(u)\right)_{21} \prod_{n=1}^N w_n = \tilde{C}_N(u) \prod_{n=1}^N w_n = 0.
$$
 (84)

После чего взять от найденной функции предел, соответствующий (82).

План построения собственных функций  $A_N(u)$  у нас есть, значит пора приступать к его исполнению. Начнём с того, что найдём явно  $w_n$ .

Из явного вида L-матрицы (3) и (81) несложно получить

$$
\left(\tilde{L}_n(u)\right)_{21} = ie^{y_n}(u - \hat{p}_n) + e^{y_n + y_{n-1}}e^{-x_n} - e^{x_n}
$$
  
=  $ie^{y_n}(u - \hat{p}_n - ie^{y_{n-1} - x_n} + ie^{x_n - y_n}).$  (85)

Задача (83) сводится к решению дифференциального уравнения первого порядка, с разделяющимися переменными. Таким образом,

$$
w_n = \exp\left[iu(x_n - y_{n-1}) - e^{y_{n-1} - x_n} - e^{x_n - y_n}\right],
$$
\n(86)

а глобальный «вакуум»

$$
W = \prod_{n=1}^{N} w_n = \exp\left[iu\sum_{n=1}^{N} (x_n - y_{n-1}) - \sum_{n=1}^{N} (e^{y_{n-1} - x_n} + e^{x_n - y_n})\right].
$$
 (87)

Перед тем, как переходить к пределу, немного изменим «вакуум»

$$
\tilde{C}_N(u)W = 0 \Rightarrow -i\tilde{C}_N(u)e^{-y_N} \cdot We^{iuy_0} = 0.
$$
\n(88)

Первый множитель в пределе обращается в  $A_N(u)$ , а второй

$$
We^{iuy_0} \xrightarrow[y_0 \to -\infty]{y_0 \to -\infty} \Lambda_N(\mathbf{x}|\mathbf{y}, u),
$$
\n(89)

где

<span id="page-16-0"></span>
$$
\Lambda_N(\mathbf{x}|\mathbf{y}',u) = \exp\left[iu\sum_{n=1}^N x_n - iu\sum_{n=1}^{N-1} y_n - \sum_{n=1}^{N-1} (e^{y_n - x_{n+1}} + e^{x_n - y_n})\right].
$$
\n(90)

То есть получили, что

$$
A_N(u)\Lambda_N(\mathbf{x}|\mathbf{y},u)\Big|_{u=\lambda_j} = 0.
$$
\n(91)

Теперь попробуем построить собственные функции итерационно, используя  $\Lambda(\mathbf{x}|\mathbf{y},u)$  как ядро интегрального оператора. Иными словами

<span id="page-16-1"></span>
$$
\Psi(\mathbf{x}|\boldsymbol{\lambda}) = \int d^{N-1} \mathbf{y} \,\Lambda(\mathbf{x}|\mathbf{y}, \lambda_N) \Psi(\mathbf{y}|\boldsymbol{\lambda}'),\tag{92}
$$

здесь используется обозначение  $\pmb{\lambda}' = \{\lambda_i\}_{i=1}^{N-1}$ . Для того, чтобы полученный результат действительно был собственной функцией, надо показать, что он симметричен. Это можно сделать напрямую, но мы воспользуемся диаграммной техникой.

## Диаграммная техника

В этой главе мы получили представление Гаусса-Гивенталя для  $N$ частичной волновой функции

$$
\Psi(\mathbf{x}|\boldsymbol{\lambda}) = \int d^{N-1} \mathbf{y} \Lambda(\mathbf{x}|\mathbf{y}, \lambda_N) \Psi(\mathbf{y}|\boldsymbol{\lambda}'), \qquad (93)
$$

где ядро оператора задаётся соотношением

$$
\Lambda_N(\mathbf{x}|\mathbf{y}',u) = \exp\left[iu\sum_{n=1}^N x_n - iu\sum_{n=1}^{N-1} y_n - \sum_{n=1}^{N-1} (e^{y_n - x_{n+1}} + e^{x_n - y_n})\right].
$$
\n(94)

Здесь  $\mathbf{x} = (x_1, \dots, x_N), \lambda = (\lambda_1, \dots, \lambda_N)$  и  $\mathbf{y}' = (y_1, \dots, y_{N-1}).$ 

Однако нам ещё осталось показать, что такая волновая функция инвариантна относительно перестановок квантовых чисел  $\left\{\lambda_i\right\}_1^N$  $\int_{1}^{N}$ . Оказывается, что это довольно просто сделать при помощи диаграммной техники. Заведем правила Фейнмана в следующем виде

$$
x \longrightarrow y = \exp(iv(x - y) - e^{x - y})
$$
  
\n
$$
x \longrightarrow w \longrightarrow y = \exp(ivx)
$$
 (95)

Чтобы проиллюстрировать, как пользоваться правилами, построим ядро оператора  $\Lambda_N$  для  $N = 2$ 

$$
\Lambda_2(x_1, x_2 | y_1, u) = \exp\left[iu(x_1 + x_2) - iuy_1 - (e^{y_1 - x_2} + e^{x_1 - y_1})\right].\tag{96}
$$

Перегруппируем слагаемые в экспоненте и нарисуем диаграмму

$$
\exp\left[iu(x_1 - y_1) - e^{x_1 - y_1} - e^{y_1 - x_2} + iux_2\right] = \sum_{x_2 = x_1}^{x_1} \sum_{y_1}^{y_2} y_1
$$
\n(97)

Теперь построим двухчастичную волновую функцию. Для этого нужно свернуть оператор  $\Lambda_2$  с одночастичной волновой функцией

$$
\Psi_2(x_1, x_2 | \lambda_1, \lambda_2) = \int dy \,\Lambda(x_1, x_2 | y, \lambda) \, e^{i\lambda y} = \sum_{x_2 \atop x_2 \atop \lambda_1}^{x_1} \sum_{\lambda_2}^{y_1} \lambda_1
$$
\n(98)

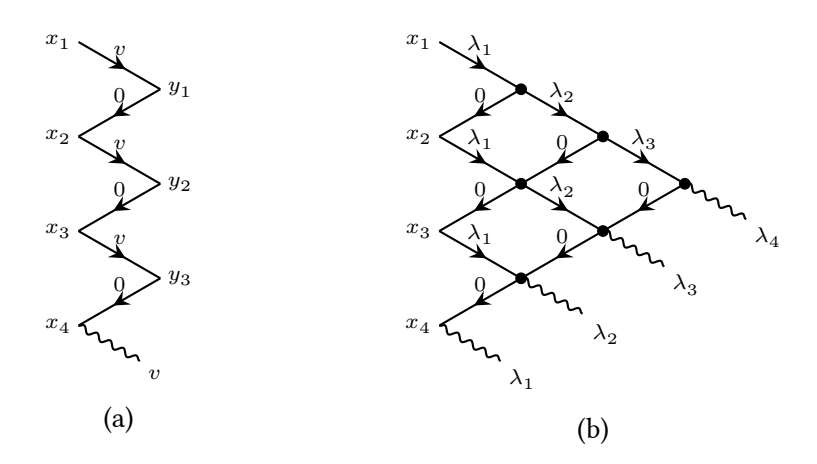

Рис. 1: Диаграммы в случае  $N = 4$  для: (а) оператора  $\Lambda_n$ , (b) волновой функции  $\Psi_N$ .

По выделенной вершине проводится интегрирование. Посмотрев внимательно на эти примеры, можно построить ядро оператора  $\Lambda_N$  и волновую функцию в случае $\mathcal N$ частиц.

С диаграммами мы разобрались, теперь покажем инвариантность построенной функции относительно перестановок параметров  $\lambda$ . Если докажем для транспозиции двух параметров, то автоматически получим доказательство для произвольной перестановки.

Для доказательства нам понадобятся несколько диаграммных тождеств. Основным тождеством является сплетающее соотношение, изображённое на рисунке 2. Это тождество позволяет нам переставлять параметры на рёбрах, протаскивая вспомогательное ребро  $S_{u-v}$  через диаграмму.

<span id="page-18-0"></span>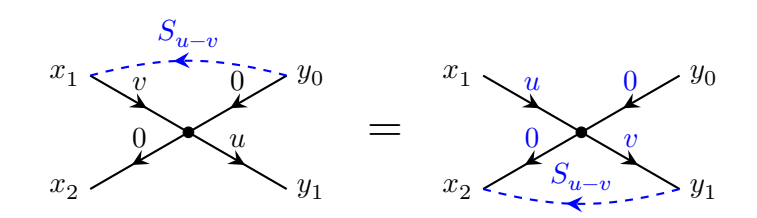

Рис. 2: Сплетающее соотношение

Сейчас предъявим функцию  $S_{u-v}$ , а доказательство вынесем в аппендикс А

<span id="page-18-1"></span>
$$
S_{u-v}(y,x) = (1 + e^{y-x})^{-i(u-v)}.
$$
\n(99)

Заметим, что функция 99 удовлетворяет тождеству

$$
S_{u-v}(y,x) \cdot S_{v-u}(y,x) = 1,\t\t(100)
$$

что на языке диаграмм позволяет нам вставлять тождественную единицу внутрь диаграммы между двумя произвольными вершинами

<span id="page-19-1"></span>
$$
S_{u-v}\n\begin{cases}\nS_{u-v} \\
\leq 1. & \text{if } v = 1. \\
S_{v-u}\n\end{cases}
$$
\n(101)

<span id="page-19-0"></span>Чтобы поменять два параметра  $u \leftrightarrow v$  в диаграмме вставим тождественную единицу внутрь диаграммы и, используя сплетающие соотношение, пронесём вспомогательные рёбра до верхней и нижней границ, как показано на рисунке 3. Теперь нам нужно обработать края и избавиться от

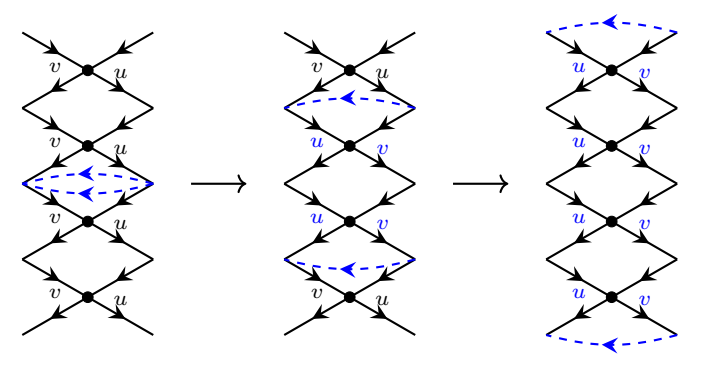

Рис. 3

вспомогательных рёбер  $S_{u-v}$ .

Для этого нам понадобятся ещё два диаграммных тождества, изображённые на рисунке 4, вывод которых тесно связан со сплетающим соотношением, и доказательства которых также можно посмотреть аппендик $ceA$ .

Таким образом, мы аннигилируем вспомогательные рёбра на границах, переставив параметры нужным образом. В результате получаем, что волновая функция инвариантна относительно элементарных транспозиций и следовательно, относительно любой перестановке параметров.

<span id="page-20-0"></span>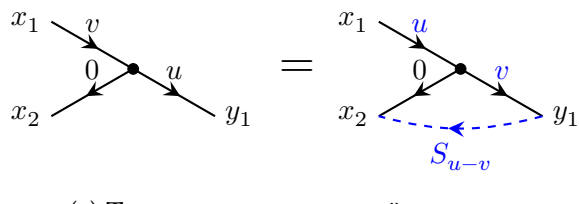

(a) Тождество для верхней границы

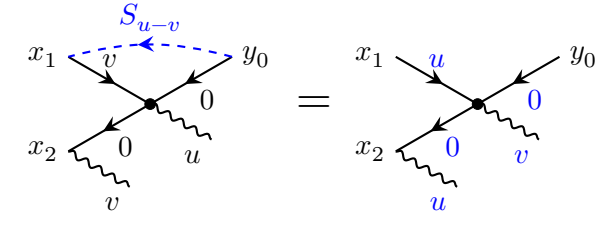

(b) Тождество для нижней границы

Рис. 4

## <span id="page-21-0"></span>5. Ещё раз о том же самом

В этой части мы расскажем про ещё один способ построить представление Гаусса-Гивенталя для собственных функций цепочки из  $N$  частиц. Вспомним, что в случае двух частиц

$$
\Psi(x_1, x_2 | \lambda_1, \lambda_2) = \int dy \exp(i\lambda_2(x_1 + x_2 - y) - e^{x_1 - y} - e^{y - x_2}) e^{i\lambda_1 y}.
$$

Заметим (в который раз), что это выражение можно записать как действие интегрального оператора на одночастичную функцию  $\Psi(x_1|\lambda_1) = e^{i\lambda_1 x_1}$ . Введём R-оператор, действующий на функциях от двух переменных,

$$
(R_{12}(v)f)(x_1, x_2)
$$
  
=  $\int dy_1 dy_2 \exp(iv(x_1 - y_1) - e^{x_1-y_1} - e^{y_1-x_2}) \delta(y_2 - x_1) f(y_1, y_2).$  (102)

Нижние индексы у оператора говорят, по каким переменным  $x_j$  он действует. Тогда волновая функция запишется как

<span id="page-21-3"></span><span id="page-21-2"></span>
$$
\Psi(x_1, x_2 | \lambda_1, \lambda_2) = e^{i\lambda_2 x_2} R_{12}(\lambda_2) \cdot \Psi(x_1 | \lambda_1). \tag{103}
$$

Эта, на первый взгляд, замысловатая конструкция (зачем мы выделили одну экспоненту?) даст плоды, когда мы перейдем к  $N$  частицам. Оказывается, что введенный  $R$ -оператор играет какую-то более глубокую роль, и дальше мы покажем, что с помощью него собственная функция строится по индукции

$$
\Psi_N(\mathbf{x}|\boldsymbol{\lambda}) = e^{i\lambda_N x_N} R_{N-1 \, N}(\lambda_N) \cdots R_{1 \, N}(\lambda_N) \cdot \Psi_{N-1}(\mathbf{x}'|\boldsymbol{\lambda}'),\tag{104}
$$

где  $\mathbf{x}' = (x_1, ..., x_{N-1}), \lambda' = (\lambda_1, ..., \lambda_{N-1}).$ 

Знаменитому уравнению Янга-Бакстера (51) с  $R$ -матрицей<sup>1</sup> (52), помимо уже привычной нам  $L$ -матрицы цепочки Тоды, удовлетворяет  $L$ матрица другой физической модели, которая называется DST-цепочкой (dimer self-trapping). Иначе говоря, обозначив, чтобы не спутать с Тодой, эту новую  $L$ -матрицу буквой  $M$ 

$$
M(u) = \begin{pmatrix} u - p & e^{-x} \\ -ie^{x}p & i \end{pmatrix},
$$

<span id="page-21-1"></span> ${}^{1}R$ -матрица и введенный выше  $R$ -оператор — разные объекты, которые в литературе часто обозначаются одной буквой. Но читатель может вздохнуть спокойно, поскольку это последнее место, где они встречаются рядом.

можно проверить выполнение уравнения

$$
R(u - v) \stackrel{1}{M}(u) \stackrel{2}{M}(v) = \stackrel{2}{M}(v) \stackrel{1}{M}(u) R(u - v).
$$

Как это все связано? Оказывается, что возникший в двухчастичной задаче  $R$ -оператор переставляет местами L-операторы для Тоды и DSTцепочки

<span id="page-22-1"></span>
$$
R_{12}(v)L_1(u)M_2(u-v) = M_2(u-v)L_1(u)R_{12}(v).
$$
 (105)

Матрицы L и M действуют здесь в одном двумерном пространстве, а их элементы в разных пространствах функций (по  $x_1$  и  $x_2$ ); R-оператор действует тривиально в этом двумерном пространстве и как интегральный оператор по обеим переменным. Это соотношение доказывается прямой подстановкой, и доказательство можно найти в аппендиксе В, который написал Миша.

Чтобы добыть из последней формулы собственную функцию, немного её продеформируем, домножив слева на  $e^{ivx_2}$ ,

<span id="page-22-0"></span>
$$
e^{ivx_2}R_{12}(v)L_1(u)M_2(u-v) = \hat{M}_2(u,v)L_1(u)e^{ivx_2}R_{12}(v),
$$
 (106)

где, чтобы справа поднести экспоненту к  $R$ , мы обернули матрицу  $M$ 

$$
\hat{M}(u,v) = e^{ivx} M(u-v) e^{-ivx} = \begin{pmatrix} u+i\partial & e^{-x} \\ -e^x(-iv+\partial) & i \end{pmatrix}.
$$

Заметим, что у матриц  $\hat{M}(u, v)$  и  $L(u)$  одинаковые первые строчки. Поэтому, если в выражении (106) подействовать на функцию только от  $x_1$  и посмотреть на (11)-элементы, получается формула

$$
(u-v) e^{ivx_2} R_{12}(v) A_1(u) f(x_1) = A_2(u) e^{ivx_2} R_{12}(v) f(x_1).
$$

От матрицы М слева остался только множитель  $(u-v)$ , поскольку первый её столбец содержит производные по  $x_2$ , которые зануляются при действии на  $f(x_1)$ . Теперь если взять  $f = \Psi(x_1 | \lambda_1)$ , с точностью до переобозначения  $v = \lambda_2$  возникнет уже известная формула (103) для собственной функции оператора  $A_2$ .

Из локального соотношения следует уравнение для всей цепочки

$$
\begin{split} e^{ivx_N} R_{N-1\,N}(v) \cdots R_{1\,N}(v)\,L_{N-1}(u) \cdots L_1(u)\,M_N(u-v) \\ = \hat M_N(u,v)\,L_{N-1}(u) \cdots L_1(u)\,e^{ivx_N} R_{N-1\,N}(v) \cdots R_{1\,N}(v). \end{split}
$$

Оно получается, если пронести каждый оператор  $R_{iN}$  слева направо, переставляя местами соответствующие матрицы  $L_i$  и  $M_N$  по правилу [\(105\)](#page-22-1). Последний  $R$ -оператор идёт вместе с экспонентой, поэтому на  $M$  в конце надевается шляпа, какв [\(106\)](#page-22-0).

Если, как и раньше, посмотреть на равенство (11)-элементов, то на пространстве функций от переменных  $x_1, \dots, x_{N-1}$  получим

$$
\begin{split} A_N(u)\, e^{ivx_N} R_{N-1\,N}(v) \cdots R_{1\,N}(v)\, f(x_1,\ldots,x_{N-1}) \\ &\qquad = (u-v)\, e^{ivx_N} R_{N-1\,N}(v) \cdots R_{1\,N}(v)\, A_{N-1}(u)\, f(x_1,\ldots,x_{N-1}). \end{split}
$$

Следовательно, взяв в качестве функции  $f$  собственную функцию оператора  $A_{N-1}$ 

$$
A_{N-1}(u)\Psi_{N-1}(\mathbf{x}'|\mathbf{\lambda}') = (u - \lambda_1)\cdots(u - \lambda_{N-1})\Psi_{N-1}(\mathbf{x}'|\mathbf{\lambda}') \tag{107}
$$

и положив  $v = \lambda_N$ , находим

$$
A_N(u) \left[ e^{i\lambda_N x_N} R_{N-1 \ N}(\lambda_N) \cdots R_{1 \ N}(\lambda_N) \Psi_{N-1}(\mathbf{x}'|\mathbf{\lambda}') \right]
$$
  
=  $(u - \lambda_1) \cdots (u - \lambda_N) \left[ e^{i\lambda_N x_N} R_{N-1 \ N}(\lambda_N) \cdots R_{1 \ N}(\lambda_N) \Psi_{N-1}(\mathbf{x}'|\mathbf{\lambda}') \right].$ 

Выражение в квадратных скобках, очевидно, является собственной функцией оператора  $A_N$ .

Как и в прошлый раз, наша волновая функция снова получилась применением интегрального оператора к функции меньшего числа частиц

$$
\begin{aligned} \Psi_N(\mathbf{x}|\boldsymbol{\lambda}) &= e^{i\lambda_N x_N} R_{N-1\,N}(\lambda_N) \cdots R_{1\,N}(\lambda_N) \, \Psi_{N-1}(\mathbf{x}'|\boldsymbol{\lambda}') \\ &= \int \mathrm{d}\mathbf{y} \, \Lambda_N(\mathbf{x}|\mathbf{y},\lambda_N) \Psi_{N-1}(\mathbf{y}|\boldsymbol{\lambda}'), \end{aligned}
$$

где  $\mathbf{y} \ = \ (y_1, \dots, y_{N-1}).$  При этом ядро оператора перехода не зря снова названо  $\Lambda_N$ . Используя определение  $R$ -оператора [\(102\)](#page-21-3), находим

$$
\Lambda_N(\mathbf{x}|\mathbf{y}, v) = \exp\left(iv \sum_{j=1}^N x_j - iv \sum_{j=1}^{N-1} y_j - \sum_{j=1}^{N-1} e^{x_j - y_j} - \sum_{j=1}^{N-1} e^{y_j - x_{j+1}}\right),\,
$$

что совпадает с формулой [\(90\)](#page-16-0).

Итого, мы предъявили ещё один способ построить собственную функцию в представлении Гаусса-Гивенталя. Но остаётся много вопросов. Как связаны друг с другом эти два способа? Почему вдруг здесь возникла ещё одна модель — DST-цепочка? Где течёт река Нева? А когда же спит сова? И так далее.

В представлении Меллина-Барнса собственная функция получалась симметричной автоматически, а для Гаусса-Гивенталя это было показано с помощью диаграммной техники. Возникает вопрос, эквивалентны ли эти представления? Иначе говоря, можно ли явно совершить переход от одного к другому, как это получилось сделать в случае  $N = 2$ . Всё это мы обсудим в следующих частях после того, как ещё немного узнаем о свойствах R-оператора.

# <span id="page-24-0"></span>6. *Q*-оператор

В этой части мы определим так называемый  $Q$ -оператор Бакстера. В будущем он нам пригодится, когда будем делать переход от одного представления собственной функции к другому. А может, и ещё зачем-то пригодится.

Вернемся к формуле (105). Применяя её  $N$  раз, получаем глобальное соотношение

$$
R_{NN+1}(v) \cdots R_{1\,N+1}(v) L_N(u) \cdots L_1(u) M_{N+1}(u-v)
$$
  
=  $M_{N+1}(u-v) L_N(u) \cdots L_1(u) R_{NN+1}(v) \cdots R_{1\,N+1}(v).$  (108)

Вспоминая, что

<span id="page-24-1"></span>
$$
\begin{split} M_{N+1}(u-v) & = \begin{pmatrix} u-v+i\partial_{N+1} & e^{-x_{N+1}} \\ -e^{x_{N+1}}\partial_{N+1} & i \end{pmatrix} \\ L_N(u)\cdots L_1(u) & = \begin{pmatrix} A_N(u) & B_N(u) \\ C_N(u) & D_N(u) \end{pmatrix}, \end{split}
$$

выпишем отдельно равенство (11)-элементов

$$
R_{NN+1}(v) \cdots R_{1\,N+1}(v) \Big( A_N(u)(u-v+i\partial_{N+1}) - B_N(u) e^{x_{N+1}} \partial_{N+1} \Big) = \Big( (u-v+i\partial_{N+1}) A_N(u) + e^{-x_{N+1}} C_N(u) \Big) R_{NN+1}(v) \cdots R_{1\,N+1}(v).
$$

Если мы подействуем в этом выражении на функцию только от переменных  $x_1, ..., x_N$ , производные по  $x_{N+1}$  в левой части уйдут. Справа производная из первого слагаемого упадёт на каждый  $R$ -оператор в произведении

$$
\partial_{N+1} R_{j N+1}(v) \doteq \partial_{x_{N+1}} \exp(i v(x_j - y_j) - e^{x_j - y_j} - e^{y_j - x_{N+1}}) \delta(y_{N+1} - x_j)
$$
  
=  $e^{y_j - x_{N+1}} \exp(i v(x_j - y_j) - e^{x_j - y_j} - e^{y_j - x_{N+1}}) \delta(y_{N+1} - x_j),$ 

где символ = переводится как "имеет ядро". Теперь когда, подействовав на функцию  $f(x_1,...,x_N)$ , мы отправим  $x_{N+1} \to \infty$ , как видно из формулы выше, слагаемые с производными от  $R$ -операторов уйдут, и точно так же уйдет слагаемое с  $e^{-x_{N+1}}C_N$  справа. Останется

$$
(u - v) \lim_{x_{N+1} \to \infty} R_{NN+1}(v) \cdots R_{1 \, N+1}(v) A_N(u) f(x_1, \ldots, x_N)
$$
  
=  $(u - v) A_N(u) \lim_{x_{N+1} \to \infty} R_{NN+1}(v) \cdots R_{1 \, N+1}(v) f(x_1, \ldots, x_N).$  (109)

Возможно стоит сначала рассмотреть случай  $N = 2/3$ . Наконец, введем  $Q$ -оператор

<span id="page-25-0"></span>
$$
Q_N(v)=\lim_{x_{N+1}\to\infty}R_{NN+1}(v)\cdots R_{1\,N+1}(v)\Big|_{\mathcal{H}[x_1,\ldots,x_N]}.
$$

Под последним символом имеется в виду сужение на пространство функций от переменных  $x_1,\ldots,x_N$ что на языке ядер означает интегрирование по переменной  $y_{N+1}$ 

$$
Q_N \doteq \lim_{x_{N+1} \to \infty} \int dy_{N+1} (R_{NN+1} \cdots R_{1 N+1}) (x_1, \dots, x_{N+1} | y_1, \dots, y_{N+1}).
$$

Из соотношения (109) следует, что  $Q$ -оператор коммутирует с оператором  $A$  (при разных параметрах  $u \mathbf{u} v$ )

<span id="page-25-2"></span><span id="page-25-1"></span>
$$
[Q_N(v), A_N(u)] = 0.
$$
\n(110)

Значит, их можно одновременно диагонализовать, и чуть позже мы покажем, что найденные нами собственные функции оператора А будут собственными и для  $Q$ -оператора.

Как выглядит ядро Q-оператора? В простейших случаях, пользуясь определением, находим

$$
N = 1: \tQ_1(v) \doteq \exp(iv(x_1 - y_1) - e^{x_1 - y_1}),
$$
  
\n
$$
N = 2: \tQ_2(v) \doteq \exp(iv(x_1 + x_2 - y_1 - y_2) - e^{x_1 - y_1} - e^{y_1 - x_2} - e^{x_2 - y_2})
$$
\n(111)

Как всегда, подразумевается, что интегрируем по  $y_i$ . Экспонент нечётное количество, поскольку в каждом R-операторе их по две, и  $x_{N+1}$  был отправлен на бесконечность. В общем случае

$$
Q_N(v) \doteq \exp\left(iv\sum_{j=1}^N x_j - i\lambda \sum_{j=1}^N y_j - \sum_{j=1}^N e^{x_j - y_j} - \sum_{j=1}^{N-1} e^{y_j - x_{j+1}}\right).
$$

Аналогичным образом, посмотрев в (108) на (12)-элементы, можно показать, что

$$
Q_N(v)B_N(u) = i(v-u)B_N(u)Q_N(v).
$$

Равенство двух других пар элементов вроде бы не даёт простых выражений.

Помимо коммутирования с производящей функцией сохраняющихся величин (110), Q-оператор обычно обладает ещё двумя свойствами. Вопервых, он коммутирует сам с собой

$$
[Q_N(v), Q_N(u)] = 0,
$$

и это свойство легко доказывается с помощью диаграммной техники  $Ha$ писать док-во, когда появятся диаграммы. Кроме того, из локального соотношения (105) при одинаковых параметрах  $u = v$  можно вывести так называемое уравнение Бакстера, которое для этой модели принимает вид

$$
Q_N(u)A_N(u) = (-i)^N Q_N(u-i).
$$

Для полноты картины приведём здесь его вывод. Чтобы это сделать, нам понадобится немного переписать (105).

Матрицу  $M$  можно разложить на верхнюю и нижнюю треугольные:

$$
M(u) = \begin{pmatrix} u + i\partial & e^{-x} \\ -e^x \partial & i \end{pmatrix} = \begin{pmatrix} 1 & -ie^{-x} \\ 0 & 1 \end{pmatrix} \begin{pmatrix} u & 0 \\ -e^x \partial & i \end{pmatrix} = U \cdot V.
$$

Тогда из уравнения (105) (пока что  $u \neq v$ )

$$
R_{12}(v)L_1(u)M_2(u-v)=M_2(u-v)L_1(u)R_{12}(v)
$$

получаем, домножая на соответствующие матрицы слева и справа,

$$
U_2^{-1}\,R_{12}(v)L_1(u)\,U_2=V_2(u-v)\,L_1(u)R_{12}(v)\,V_2^{-1}(u-v),
$$

причём обратная к  $V$ равна

$$
V^{-1}(u) = \begin{pmatrix} u^{-1} & 0 \\ -iu^{-1}e^x \partial & -i \end{pmatrix}.
$$

Произведение матриц в правой части, если их всех перемножить, можно переписать в виде

RHS = 
$$
\begin{pmatrix} (u-v)R_{12}(v) - iR_{12}(v-i) & -i(u-v)e^{-x_1}R_{12}(v) \ -e^{x_1}R_{12}(v+i) & i e^{x_2-x_1} \partial_2 R_{12}(v) \end{pmatrix}
$$

Здесь мы воспользовались явным видом  $R$ -оператора (102). Это вычисление довольно громоздкое и приведено в аппендиксе. Написать аппен- $\partial u \kappa c$ 

Как видно, при  $v = u$  справа остаётся треугольная матрица, то есть

$$
U_2^{-1}R_{12}(u)L_1(u)U_2=\begin{pmatrix}-iR_{12}(u-i)&0\\-e^{x_1}R_{12}(u+i)&ie^{x_2-x_1}\partial_2R_{12}(u)\end{pmatrix}
$$

Хочется отсюда получить формулу для  $Q$ -оператора. Для этого применим это тождество  $N$  раз и посчитаем

$$
U_{N+1}^{-1} R_{NN+1}(u) \cdots R_{1 N+1}(u) L_N(u) \cdots L_1(u) U_{N+1}
$$
  
= 
$$
\begin{pmatrix} (-i)^N R_{NN+1}(u-i) \cdots R_{1 N+1}(u-i) & 0 \\ \star & \star \end{pmatrix}.
$$

Из-за того, что в локальном соотношении нам удалось заполучить справа треугольную матрицу, здесь в глобальном соотношении мы их легко перемножаем. Что стоит в нижней строчке, нам сейчас не важно, мы посмотрим только на элементы  $(1,1)$ 

$$
(1 -ie^{-x_{N+1}}) R_{NN+1}(u) \cdots R_{1 N+1}(u) \begin{pmatrix} A_N(u) \\ C_N(u) \end{pmatrix}
$$
  
=  $(-i)^N R_{NN+1}(u - i) \cdots R_{1 N+1}(u - i)$ .

Наконец, отправив  $x_{N+1} \to \infty$ , мы уничтожим слагаемое с  $C_N$ , и сузившись на функции от  $x_1, ..., x_N$ , получаем с обеих сторон  $Q$ -операторы

$$
Q_N(u)A_N(u) = (-i)^N Q_N(u-i).
$$

Это и есть анонсированное ранее уравнение Бакстера. Альтернативный вывод можно найти в лекциях Склянина, там используется трюк (77), но нам хотелось показать, что это уравнение можно получить и из соотношения на  $L$ -матрицы (105).

Последняя вещь, которую мы поймём про  $Q$ -оператор, - это то, как он действует на собственные функции оператора А. Оказывается, что эти функции являются собственными и для  $Q$ , а собственные числа выражаются через гамма-функции

$$
Q_N(v)\Psi_N(\mathbf{x}|\boldsymbol{\lambda}) = \Gamma(i(v-\lambda_1))\cdots\Gamma(i(v-\lambda_N))\Psi_N(\mathbf{x}|\boldsymbol{\lambda}).
$$

Для проверки этого утверждения, ввиду (92), достаточно посмотреть на то, как  $Q$  коммутирует с одним оператором перехода

$$
Q_N(v)\Lambda_N(u)=\Gamma(i(v-u))\Lambda_N(u)Q_{N-1}(v).
$$

Эту формулу легче всего доказать, посмотрев на соответствующую диаграмму. *написать док-во* 

Последнее свойство нам понадобится, когда мы в следующей части будем доказывать эквивалентность двух представлений.

## <span id="page-28-0"></span>7. От Меллина-Барнса к Гауссу-Гивенталю

В этой части мы покажем, как из одного представления получить другое. Для наглядности, мы рассмотрим только случай ${\cal N}=3$  поскольку все трудности и идеи возникают уже там.

В случае двух частиц переход к представлению Гаусса-Гивенталя требовал только знания определения гамма-функции. Теперь простого превращения гамма-функций в интегралы от экспонент нам не хватит, в случае  $N > 2$  гамма-функции есть ещё и в знаменателе (71). Чтобы убрать их из знаменателя и написать похожее представление, нам понадобится два ингредиента.

Первый из них -  $Q$ -оператор и то, как он действует на собственные функции

$$
Q_2(\lambda)\Psi(x_1,x_2|\gamma_1,\gamma_2)=\Gamma(i(\lambda-\gamma_1))\Gamma(i(\lambda-\gamma_2))\Psi(x_1,x_2|\gamma_1,\gamma_2).
$$

Здесь у нас всё схвачено из предыдущего параграфа.

Вторым ингредиентом перехода к другому представлению является следующий интеграл с гамма-функциями

<span id="page-28-1"></span>
$$
\frac{1}{(2\pi)^2 2!} \int d\gamma_1 d\gamma_2 \frac{\prod_{j=1}^2 \Gamma(i(\lambda_j - \gamma_1)) \Gamma(i(\lambda_j - \gamma_2))}{\Gamma(i(\gamma_1 - \gamma_2)) \Gamma(i(\gamma_2 - \gamma_1))}
$$

$$
\times \Gamma(i(\gamma_1 - \alpha)) \Gamma(i(\gamma_2 - \alpha)) e^{i(\gamma_1 + \gamma_2)s}
$$

$$
= \exp(i(\lambda_1 + \lambda_2)s - e^s) \Gamma(i(\lambda_1 - \alpha)) \Gamma(i(\lambda_2 - \alpha)), \quad (112)
$$

где контур интегрирования находится в области Im  $\alpha$  < Im  $\gamma_{1,2}$  < Im  $\lambda_{1,2}$ .

Для доказательства этого соотношения воспользуемся так называемым первым интегралом Густафсона

$$
\begin{aligned} \frac{1}{(2\pi)^2 2!} \int \mathrm{d} \gamma_1 \, \mathrm{d} \gamma_2 \, \frac{\prod_{j=1}^3 \Gamma(i(\lambda_j-\gamma_1)) \Gamma(i(\lambda_j-\gamma_2)) \Gamma(i(\gamma_1-\alpha_j)) \Gamma(i(\gamma_2-\alpha_j))}{\Gamma(i(\gamma_1-\gamma_2)) \Gamma(i(\gamma_2-\gamma_1))} \\ = \frac{\prod_{j,k=1}^3 \Gamma(i(\lambda_j-\alpha_k))}{\Gamma(i(\lambda_1+\lambda_2+\lambda_3-\alpha_1-\alpha_2-\alpha_3))}, \end{aligned}
$$

интегрирование в котором идет при Im  $\alpha_{1,2,3}$  < Im  $\gamma_{1,2}$  < Im  $\lambda_{1,2,3}$ . Наша задача – превратить его в (112), и мы сделаем это в два шага. Шаг первый: положим

$$
\lambda_3 = Ke^{-t}, \quad \alpha_3 = -K, \qquad K, t \in \mathbb{R},
$$

разделим левую и правую части на  $\Gamma^2(iKe^{-t})\Gamma^2(iK)$  и устремим  $K \to$  $+\infty$ . В обеих частях у нас возникнут отношения гамма-функций с комплексным аргументом, стремящимся к бесконечности, для которых можно воспользоваться формулой Стирлинга

$$
\frac{\Gamma(i(Ke^{-t} - \beta))}{\Gamma(iKe^{-t})} \sim (iKe^{-t})^{-i\beta}e^{i\beta}, \quad \frac{\Gamma(i(\beta + K))}{\Gamma(iK)} \sim (iK)^{i\beta}e^{-i\beta},
$$

$$
\frac{\Gamma(i(Ke^{-t} + K))}{\Gamma(i(Ke^{-t} + K + \beta))} \sim (iK(1 + e^{-t}))^{-i\beta}e^{i\beta},
$$

где в роли  $\beta$  будут выступать  $\lambda_j, \gamma_j, \alpha_j$  и  $\lambda_1 + \lambda_2 - \alpha_1 - \alpha_2$ . Применяя эти соотношения к интегралу Густафсона, в пределе получаем формулу

$$
\frac{1}{(2\pi)^2 2!} \int d\gamma_1 d\gamma_2 \frac{\prod_{j=1}^2 \Gamma(i(\lambda_j - \gamma_1)) \Gamma(i(\lambda_j - \gamma_2)) \Gamma(i(\gamma_1 - \alpha_j)) \Gamma(i(\gamma_2 - \alpha_j))}{\Gamma(i(\gamma_1 - \gamma_2)) \Gamma(i(\gamma_2 - \gamma_1))}
$$

$$
\times e^{i(\gamma_1 + \gamma_2)t} = (1 + e^t)^{i(\alpha_1 + \alpha_2 - \lambda_1 - \lambda_2)t} e^{i(\lambda_1 + \lambda_2)t} \prod_{j,k=1}^2 \Gamma(i(\lambda_j - \alpha_k)).
$$

Следующий шаг – ещё одна редукция, положим

$$
\alpha_2=-K,\quad t=s-\ln(iK),\qquad K,s\in\mathbb{R},
$$

разделим обе части на  $\Gamma^2(iK)$  и снова устремим  $K \to +\infty$ . Выпишем множители, содержащие  $K$ , под интегралом слева

$$
\frac{\Gamma(i(\gamma_1 + K))\Gamma(i(\gamma_2 + K))}{\Gamma^2(iK)}e^{-i(\gamma_1 + \gamma_2)\ln(iK)} \longrightarrow 1,
$$

и также справа

$$
\begin{split} \frac{\Gamma(i(\lambda_1+K))\Gamma(i(\lambda_2+K))}{\Gamma^2(iK)}e^{-i(\lambda_1+\lambda_2)\ln(iK)}\bigl(1+e^s/iK\bigr)^{i(\alpha_1-\lambda_1-\lambda_2)-iK}\\ &\longrightarrow \exp(-e^s). \end{split}
$$

Получившееся в этом втором пределе соотношение совпадает с (112) после замены  $\alpha_1 \rightarrow \alpha$ .

Теперь все ингредиенты собраны, и мы можем осуществить переход от Меллина-Барнса к Гауссу-Гивенталю. Первая мысль: нужно увидеть интеграл [\(112\)](#page-28-1) в выражении для собственной функции

$$
\begin{aligned} \Psi(\mathbf{x}|\boldsymbol{\lambda}) &= \int \mathrm{d}\gamma_1\, \mathrm{d}\gamma_2\, \frac{\prod_{j=1}^3 \Gamma(i(\lambda_j-\gamma_1))\Gamma(i(\lambda_j-\gamma_2))}{\Gamma(i(\gamma_1-\gamma_2))\Gamma(i(\gamma_2-\gamma_1))}\\&\times e^{i(\lambda_1+\lambda_2+\lambda_3-\gamma_1-\gamma_2)x_3}\Psi(x_1,x_2|\gamma_1,\gamma_2) \end{aligned}
$$

Для этого под интегралом воспользуемся  $Q$ -оператором, чтобы убрать две гамма-функции, и запишем двухчастичную функцию в представлении Меллина-Барнса

$$
\begin{aligned} \Psi(\mathbf{x}|\boldsymbol{\lambda})&=Q_2(\lambda_3)e^{i(\lambda_1+\lambda_2+\lambda_3)x_3}\int \mathrm{d}\gamma_1\,\mathrm{d}\gamma_2\,\mathrm{d}\alpha\,\frac{\prod_{j=1}^2\Gamma(i(\lambda_j-\gamma_1))\Gamma(i(\lambda_j-\gamma_2))}{\Gamma(i(\gamma_1-\gamma_2))\Gamma(i(\gamma_2-\gamma_1))}\\ &\times\Gamma(i(\gamma_1-\alpha))\Gamma(i(\gamma_2-\alpha))e^{i(\gamma_1+\gamma_2)(x_2-x_3)}e^{i\alpha(x_1-x_2)}. \end{aligned}
$$

Получился нужный интеграл с  $s = x_2 - x_3$ . Возьмём интегралы по  $\gamma_{1,2}^{},$ тогда

$$
\Psi(\mathbf{x}|\boldsymbol{\lambda}) = Q_2(\lambda_3) e^{i(\lambda_1 + \lambda_2 + \lambda_3)x_3} \int d\alpha \Gamma(i(\lambda_1 - \alpha)) \Gamma(i(\lambda_2 - \alpha))
$$

$$
\times \exp(i(\lambda_1 + \lambda_2)(x_2 - x_3) - e^{x_2 - x_3}) e^{i\alpha(x_1 - x_2)}.
$$

Интеграл по  $\alpha$  снова дает нам двухчастичную функцию, а значит, вспоминая, как выглядит  $Q$ -оператор при  $N = 2$  [\(111\)](#page-25-2),

$$
\begin{aligned} \Psi(\mathbf{x}|\pmb{\lambda}) &= Q_2(\lambda_3) \exp(i\lambda_3 x_3 - e^{x_2 - x_3}) \Psi(x_1, x_2 | \lambda_1, \lambda_2) \\ &= \int \mathrm{d} y_1 \, \mathrm{d} y_2 \exp(i\lambda_3 (x_1 + x_2 + x_3 - y_1 - y_2) \\ &\quad - e^{y_2 - x_3} - e^{x_2 - y_2} - e^{y_1 - x_2} - e^{x_1 - y_1}) \Psi(y_1, y_2 | \lambda_1, \lambda_2), \end{aligned}
$$

мы получаем собственную функцию в представлении Гаусса-Гивенталя.

Итого, для трех частиц показали эквивалентность двух представлений, что символически (с точностью до числовых коэффициентов, которые мы по дороге забывали) можно записать так

$$
\Psi(x_1, x_2, x_3 | \lambda_1, \lambda_2, \lambda_3) = \int d^2 \gamma \mathcal{M}(\lambda_1, \lambda_2, \lambda_3 | \gamma_1, \gamma_2, x_3) \Psi(x_1, x_2 | \gamma_1, \gamma_2)
$$
  
= 
$$
\int d^2 \mathbf{y} \mathcal{G}(x_1, x_2, x_3 | y_1, y_2, \lambda_3) \Psi(y_1, y_2 | \lambda_1, \lambda_2).
$$

На самом деле, даже не слишком внимательный читатель заметит, что мощное тождество (112), которое нас здесь спасло, мы не доказали честно, но вывели из более известного интеграла Густафсона. Открытая проблема: как вывести его независимо (в том числе при произвольном N) и относительно просто (из какого-нибудь локального соотношения, например). Или же вывести интеграл Густафсона как-то по-простому, а не как это сделано в оригинальной статье.

Кроме того, в ходе вычисления мы несколько раз переставляли пределы и интегралы местами. Аккуратный вывод со всеми нужными оговорками (и при произвольном  $N$ ) можно посмотреть у Кароля Козловски.

## <span id="page-31-0"></span>8. Разделение переменных

К текущему моменту мы уже три раза построили волновую функцию для гамильтониана цепочки Тоды. Сперва, мы попробовали получить волновую функцию напрямую, рассматривая действие оператора  $A_N(u)$  и получили представление Меллина-Барнса (71)

$$
\Psi_N(\mathbf{x}|\boldsymbol{\lambda}) = \int d\boldsymbol{\gamma} \frac{\prod_{j=1}^{N-1} \prod_{s=1}^N \Gamma(i(\lambda_s - \gamma_j))}{\prod_{j \neq m} \Gamma(i(\gamma_m - \gamma_j))} e^{i(\sum \lambda - \sum \gamma) x_N} \Psi_{N-1}(\mathbf{x}'|\boldsymbol{\gamma}),
$$

потом при помощи трюка Паскье-Годена с введением новых параметров и рисования картинок получили представление Гаусса-Гивенталя (92)

$$
\Psi(\mathbf{x}|\boldsymbol{\lambda}) = \int d^{N-1} \mathbf{y} \,\Lambda(\mathbf{x}|\mathbf{y}, \lambda_N) \Psi(\mathbf{y}|\boldsymbol{\lambda}'),
$$

с ядром (90)

$$
\Lambda_N(\mathbf{x}|\mathbf{y}',u) = \exp\left[iu\sum_{n=1}^N x_n - iu\sum_{n=1}^{N-1} y_n - \sum_{n=1}^{N-1} (e^{y_n - x_{n+1}} + e^{x_n - y_n})\right].
$$

Дальше получили это представление другим способом, воспользовавшись тем, что существует другая модель (DST), которая удовлетворяет уравнению Янга-Бакстера с  $R$ -матрицей цепочки Тоды. Наконец, мы даже убедились, что эти представления совпадают. Может показаться, что уже поработали достаточно, но это не повод останавливаться. Попробуем решить эту задачу ещё одним способом, а именно разделим переменные.

#### <span id="page-32-0"></span>8.1. Как менять базис?

Пускай у нас есть какая-то квантовомеханическая задача на поиск волновой функции  $\Psi(x_1 \dots x_N)$ . Часто оказывается, что переход от координатного представления к какому-то другому существенно упрощает задачу. Цепочка Тоды в этом смысле не исключение.

Напомним как переходить из одного представления в другое. Пускай есть некоторое состояние  $|\lambda\rangle$ , и два его представления

$$
\Psi(\mathbf{q}|\boldsymbol{\lambda}) = \langle \mathbf{q}|\boldsymbol{\lambda}\rangle, \qquad \Psi(\mathbf{x}|\boldsymbol{\lambda}) = \langle \mathbf{x}|\boldsymbol{\lambda}\rangle. \tag{113}
$$

Чтобы перейти из одного в другое надо просто вставить единицу

$$
\Psi(\mathbf{q}|\lambda) = \sum_{\mathbf{x}} \langle \mathbf{q} | \mathbf{x} \rangle \langle \mathbf{x} | \lambda \rangle = \int d\mathbf{x} \ \Phi(\mathbf{q} | \mathbf{x}) \Psi(\mathbf{x} | \lambda),
$$
\n
$$
\Psi(\mathbf{x} | \lambda) = \sum_{\mathbf{q}} \langle \mathbf{x} | \mathbf{q} \rangle \langle \mathbf{q} | \lambda \rangle = \int d\mathbf{q} w(\mathbf{q}) \ \Phi(\mathbf{x} | \mathbf{q}) \Psi(\mathbf{q} | \lambda).
$$
\n(114)

Здесь  $\Phi(\mathbf{x}|\mathbf{q}) = \langle \mathbf{x}|\mathbf{q}\rangle$  это собственные функции операторов  $\widehat{q}_i$  в пространстве  $x$ , а  $\Phi(\mathbf{q}|\mathbf{x}) = \langle \mathbf{q}|\mathbf{x}\rangle$  — операторов  $\hat{x}_i$  в пространстве  $q$  то есть

$$
\hat{q}_i \Phi(\mathbf{x}|\mathbf{q}) = q_i \Phi(\mathbf{x}|\mathbf{q}); \qquad \hat{x}_i \Phi(\mathbf{q}|\mathbf{x}) = x_i \Phi(\mathbf{q}|\mathbf{x}). \tag{115}
$$

и, как обычно эти функции сопряжены

$$
\Phi(\mathbf{x}|\mathbf{q}) = \overline{\Phi(\mathbf{q}|\mathbf{x})} \tag{116}
$$

Преобразование корректно только в том случае, если вставляем мы действительно единицу, то есть набор  $\Phi(\mathbf{q}|\mathbf{x})$  полный и ортогональный

$$
\int d\mathbf{x} \ \Phi(\mathbf{q}|\mathbf{x}) \Phi(\mathbf{x}|\mathbf{q}') = \frac{1}{w(\mathbf{q})} \delta(\mathbf{q} - \mathbf{q}'),
$$
\n
$$
\int d\mathbf{q} w(\mathbf{q}) \ \Phi(\mathbf{x}|\mathbf{q}) \Phi(\mathbf{q}|\mathbf{x}') = \delta(\mathbf{x} - \mathbf{x}').
$$
\n(117)

#### <span id="page-32-1"></span>8.2. Выбор представления для цепочки Тоды

Освежив в своей памяти навыки смены базисов в квантовой механике знание вернёмся к цепочке Тоды. Есть некоторый общий рецепт, который предписывает брать в качестве операторов нового представления нули  $\hat{C}_N(u)$ . Попробуем его применить.

Первым делом, надо вспомнить как этот оператор выглядит. Для этого пригодятся рекуррентные соотношения [\(64\)](#page-12-0) (в этой части будем для важности надевать шляпы на операторы и писать все аргументы)

$$
\hat{C}_N(u) = -e^{\hat{x}_N} \hat{A}_{N-1}(u).
$$
\n(118)

ещё мы знаем, что  $\hat{A}_{N-1}(u)$  – полином по *и*, коэффициенты которого – интегралы движения (19). В классической задаче мы могли бы параметризовать его корнями и записать в виде произведения. Предположим, операторы, которые соответствуют нулям коммутируют, а значит мы можем сделать так и сейчас. Тогда  $\hat{C}_N(u)$  будет равен

<span id="page-33-0"></span>
$$
\hat{C}_N(u) = -e^{\hat{x}_N} \prod_{k=1}^{N-1} (u - \hat{\gamma}_k).
$$
\n(119)

Подчеркнём, что это достаточно смелое предположение. Пока мы знаем только то, что симметрические комбинации  $\hat{\gamma}_i$  коммутируют между собой, но из этого не следует, что  $\hat{\gamma}_i$  коммутируют между собой. Мы, однако, будем игнорировать эту проблему так же, как до сих пор игнорировали вопросы полноты и ортогональности собственных функций. Небольшим оправданием будет служить результат, если, конечно, удастся его получить.

Волновую функцию будем, как завелось, строить итерационно. Пускай задачу с  $N-1$  частицей уже решили целиком и знаем собственные функции операторов $\hat{\gamma}_k$ 

$$
\hat{\gamma}_k \phi(\mathbf{x}'|\boldsymbol{\gamma}) = \gamma_k \phi(\mathbf{x}'|\boldsymbol{\gamma}) \tag{120}
$$

На самом деле здесь тоже есть нюанс. Дело в том, что мы будем искать собственные функции  $\tilde{A}(u)$ . А это собственные функции не для  $\hat{\gamma}_k$ , а для их симметрических комбинаций. Явный переход из таких комбинаций к  $\hat{\gamma}$ не просто технически сложен, но и не всегда существует. Остаётся только верить, что всё получится, и эти бросающиеся в глаза неувязки можно будет замести под ковёр.

Теперь, с поправкой на всяческие оговорки, у нас есть  $N-1$  оператор, чтобы перейти в новый базис. Не хватает ещё одного. Им будет общий импульс $\hat{P}_N$  функции для перехода имеют вид

$$
\Phi(\mathbf{x}|\boldsymbol{\gamma}, P_N) = \exp\left[-i\left(\sum_{i=1}^{N-1} \gamma_i - P_N\right) x_N\right] \phi(\mathbf{x}'|\boldsymbol{\gamma}) \tag{121}
$$

По построению это собственная функция для  $\hat{\gamma}_k$ с собственным числом  $\gamma_k.$ Проверим, что и для  $\hat{P}_N$  эта функция будет собственной

$$
\hat{P}_N \Phi(\mathbf{x}|\boldsymbol{\gamma}, P_N) = (\hat{p}_N + \hat{P}_{N-1}) \exp\left[-i\left(\sum_{i=1}^{N-1} \gamma_i - P_N\right) x_N\right] \phi(\mathbf{x}'|\boldsymbol{\gamma}) =
$$
\n
$$
= \left[-\left(\sum_{i=1}^{N-1} \gamma_i - P_N\right) + \sum_{i=1}^{N-1} \gamma_i\right] \Phi(\mathbf{x}|\boldsymbol{\gamma}, P_N) = P_N \Phi(\mathbf{x}|\boldsymbol{\gamma}, P_N) \quad (122)
$$

Здесь мы воспользовались тем, что

$$
\prod_{k=1}^{N-1} (u - \hat{\gamma}_k) = \hat{A}_{N-1}(u) = u^{N-1} - \hat{P}_{N-1}u^{N-2} + \dots
$$
 (123)

а значит

$$
\hat{P}_{N-1} = -\sum_{k=1}^{N-1} \hat{\gamma}_k
$$
\n(124)

#### <span id="page-34-0"></span>8.3. Переход к разделённым переменным

Теперь, имея на руках собственные функции, можно переходить к новому представлению

$$
\Psi\left(\gamma, P_N|\lambda\right) = \int d\mathbf{x} \, \Phi\left(\gamma, P_N|\mathbf{x}\right) \Psi\left(\mathbf{x}|\lambda\right). \tag{125}
$$

Для этого попробуем выразить оператор  $A_N(u)$  в терминах  $\widehat{\gamma}_k.$  Нам поможет то же соотношение, что и при выводе представления Меллина-Барнса

$$
(u-v)\hat{C}_N(u)\hat{A}_N(v) + i\hat{A}_N(u)\hat{C}_N(v) = (u-v+i)\hat{A}_N(v)\hat{C}_N(u)
$$
 (126)

Подставим  $v=\gamma_k,$  тогда второе слагаемое в левой части обратится в ноль.

$$
(u - \gamma_k)\hat{C}_N(u)\hat{A}_N(\gamma_k) = (u - \gamma_k + i)\hat{A}_N(\gamma_k)\hat{C}_N(u)
$$
\n(127)

Дальше, воспользуемся явным видом  $\hat{C}_{N}$  [\(119\)](#page-33-0), и сократив на  $(u-\gamma_{k})e^{\hat{x}_{N}}$ получим, что

$$
(u - \hat{\gamma}_1) \dots (u - \hat{\gamma}_{N-1}) \hat{A}_N(\gamma_k) =
$$
  
=  $\hat{A}_N(\gamma_k)(u - \hat{\gamma}_1) \dots (u - \hat{\gamma}_k + i) \dots (u - \hat{\gamma}_{N-1}).$  (128)

На самом деле мы только что научились действовать  $\hat{A}_N(\gamma_k)$  на любую симметрическую функцию  $\mathcal L$ 

$$
\hat{A}_N(\gamma_k)\mathcal{L}(\gamma_1,\ldots,\gamma_k,\ldots,\gamma_{n-1}) = \mathcal{L}(\gamma_1,\ldots,\gamma_k+i,\ldots,\gamma_{n-1})\hat{A}_N(\gamma_k)
$$
(129)

а все функции от  $\{\gamma_k\}$ , которые у нас встречаются — симметрические. Для удобства отнормируем базис  $\phi(\boldsymbol{\gamma}|\mathbf{x})$  так, чтобы

$$
\hat{A}_N(\gamma_k)\phi(\gamma|\mathbf{x}') = i^N\phi(\gamma + i\mathbf{e}_k|\mathbf{x}')\tag{130}
$$

а значит

$$
\hat{4}_N(\gamma_k)\Phi(\boldsymbol{\gamma}, P_N|\mathbf{x}) = i^N \Phi(\boldsymbol{\gamma} + i\mathbf{e}_k, P_N|\mathbf{x})
$$
\n(131)

При выводе представления Меллина-Барнса (57) сдвиг в другую сторону потому, что функции там и здесь комплексно сопряжены. Оператор  $\widehat{A}_N(\gamma_k)$  действует как сдвиг координат в базисе  $\{\gamma\}$ . Значит можно трактовать  $\hat{A}_N(\gamma_k)$  и  $\hat{\gamma}_k$  как канонически сопряжённые операторы.

Если к этому наблюдению добавить явный вид первых двух коэффициентов  $\hat{A}_N$  как полинома

$$
\hat{A}_N(u) = u^N - u^{N-1}\hat{P}_N + \dots
$$
\n(132)

можно записать оператор $\hat{A}_N(u)$ как

$$
\hat{A}_N(u) = (u - \hat{P}_N + \hat{\gamma}_1 + \dots + \hat{\gamma}_{N-1}) \prod_{j=1}^{N-1} (u - \hat{\gamma}_k) + \sum_{j=1}^{N-1} \left( \prod_{\substack{k=1 \ k \neq j}}^{N-1} \frac{u - \gamma_k}{\gamma_j - \gamma_k} \right) \hat{A}_N(\gamma_k)
$$
(133)

Где-то в глубине души, мы верим, что набор функций  $\Phi(\gamma, P_N|\mathbf{x})$  формирует базис, а полином задаётся значением в  $N-1$  точке и асимптотикой.

Чтобы оправдать название этой части - разделим переменные. Для этого достаточно заметить, что поиск решений в виде

$$
\Psi(P_N, \gamma | \lambda) \sim \delta \left( P_N - \sum_{k=1}^{N-1} \gamma \right) \prod_{j=1}^{N-1} \psi(\gamma_k)
$$
\n(134)

сводит задачу к «одночастичной»

$$
\hat{A}_N(\gamma_k)\psi(\gamma_k) = i^N \psi(\gamma_k + i)
$$
\n(135)

## <span id="page-36-0"></span>А. Сплетающее соотношение

В главе про представление Гаусса-Гивенталя мы использовали диаграммную технику для доказательства инвариантности волновых функций относительно перестановок параметров. Для доказательства этого факта мы пользовались сплетающим соотношением и ещё двумя диаграммными тождествами. Сейчас мы их докажем, но для начала стоит напомнить правила Фейнмана,

$$
x \xrightarrow{v} y = \exp(iv(x - y) - e^{x - y})
$$
  
\n
$$
x \xrightarrow{v} = \exp(ivx)
$$
 (136)

а также вид сплетающего соотношения

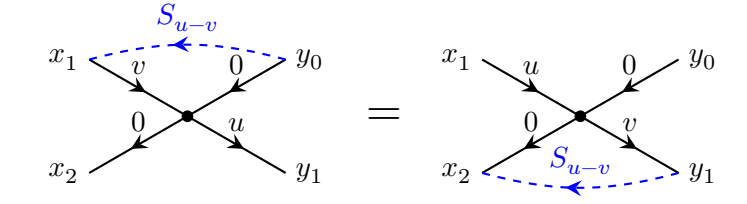

Докажем это тождество и найдём функцию  $S_{u-v}$ .

Пользуясь правилами Фейнмана, запишем левую часть явно через интегралы

LHS = 
$$
\int_{-\infty}^{\infty} dw \exp [iv(x_1 - w) - e^{x_1 - w} - e^{y_0 - w} + iu(w - y_1) - e^{w - y_1} - e^{w - x_2}] \cdot S_{u - v}(y_0, x_1).
$$
 (137)

Немного перегруппируем

LHS = 
$$
e^{ivx_1 - iuy_1} \int_{-\infty}^{\infty} dw \exp[i(u - v)w - e^w(e^{-y_1} + e^{-x_2}) - e^{-w}(e^{x_1} - e^{y_0})] \cdot S_{u-v}(y_0, x_1)
$$
 (138)

и сделаем замену  $t = e^w$ 

LHS = 
$$
e^{ivx_1 - iuy_1} \int_0^\infty \frac{dt}{t} t^{i(u-v)} \exp\left[-t\left(e^{-y_1} + e^{-x_2}\right)\right]
$$
  
 
$$
-\frac{1}{t}\left(e^{x_1} + e^{y_0}\right) \cdot S_{u-v}(y_0, x_1). \quad (139)
$$

Теперь сделаем ещё одну замену $t=s\left(\frac{e^{x_{1}}+e^{y_{0}}}{e^{-y_{1}}+e^{-x_{2}}}\right)^{\frac{1}{2}}$ 

<span id="page-37-0"></span>LHS = 
$$
e^{ix_1v - iy_1u} \left( \frac{e^{x_1} + e^{y_0}}{e^{-y_1} + e^{-x_2}} \right)^{\frac{i(u-v)}{2}} \int_0^\infty ds \, s^{i(u-v)-1}
$$
  
 
$$
\cdot \exp\left[ \sqrt{e^{x_1} + e^{y_0} \left( e^{-y_1} + e^{-x_2} \right)} \left( s + \frac{1}{s} \right) \right] \cdot S_{u-v}(y_0, x_1).
$$
 (140)

Внимательно посмотрим на это выражение и заметим, что подынтегральное выражение без функции  $S_{u-v}$  при инверсии меняет параметры  $u, v$ местами.

Цепочка аналогичных преобразований для правой части сплетающего соотношения приводит к следующему выражению

RHS = 
$$
e^{ix_1u - iy_1v} \left( \frac{e^{x_1} + e^{y_0}}{e^{-y_1} + e^{-x_2}} \right)^{\frac{i(v-u)}{2}} \int_0^\infty ds \, s^{i(u-v)-1}
$$
  
 
$$
\cdot \exp\left[ \sqrt{(e^{x_1} + e^{y_0})(e^{-y_1} + e^{-x_2})} \left( s + \frac{1}{s} \right) \right] \cdot S_{u-v}(y_1, x_2). \quad (141)
$$

Сравнивая (140) и (141) получаем условие на функцию  $S_{u-v}$ , при котором сплетающее выражение выполняется

$$
\frac{S_{u-v}(y_0, x_1)}{S_{u-v}(y_1, x_2)} = e^{i(u-v)(x_1 + y_1)} \left(\frac{e^{x_1} + e^{y_0}}{e^{-y_1} + e^{-x_2}}\right)^{i(v-u)} = \left(\frac{e^{y_1 - x_2} + 1}{e^{y_0 - x_1} + 1}\right)^{i(u-v)}\n\tag{142}
$$

Одним из решений такого уравнения является

<span id="page-37-1"></span>
$$
S_{u-v}(y,x) = (1 + e^{y-x})^{-i(u-v)}.
$$
\n(143)

Заметим также, что выполняется условие (101), то есть

$$
S_{u-v}(y,x) \cdot S_{v-u}(y,x) = 1. \tag{144}
$$

Теперь докажем ещё два диаграммных тождества, позволяющих убирать вспомогательное ребро $S_{u-v}$ на границах. Первое тождество:

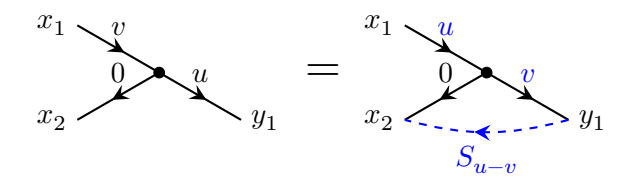

Доказательство получается автоматически из сплетающего соотношения. Рассмотрим пределе  $y_0 \rightarrow -\infty$ . Тогда левая часть сплетающего соотношения (140)

LHS = 
$$
\int_{-\infty}^{\infty} dw \exp [iv(x_1 - w) - e^{x_1 - w} - e^{y_0 - w} + iu(w - y_1) - e^{w - y_1} - e^{w - x_2}] \cdot (1 + e^{y_0 - x_1})^{-i(u - v)} \quad (145)
$$

в пределе  $y_0 \rightarrow -\infty$  равна

$$
\text{LHS} = \int\limits_{-\infty}^{\infty} \mathrm{d} w \exp \left[ i v (x_1 - w) - e^{x_1 - w} + i u (w - y_1) - e^{w - y_1} - e^{w - x_2} \right], \tag{146}
$$

что в точности соответствует левой части доказываемого тождества. Предел правой части сплетающего соотношения ещё проще: мы просто избавляемся от лишней ноги в вершине  $y_0$ . Таким образом, тождество на верхней границе доказано.

Наконец разберёмся с диаграммным тождеством для нижней границы.

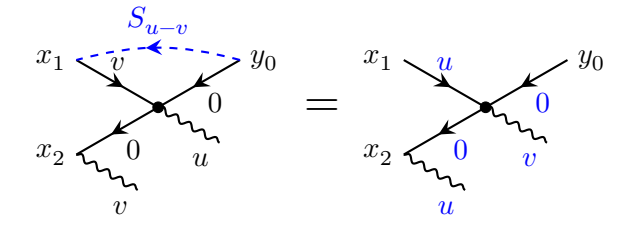

Для этого честно распишем интегралы. Интеграл в левой части

LHS = 
$$
(1 + e^{y_0 - x_1})^{-i(u-v)} e^{ix_2v + ix_1v}
$$
  
\n $\times \int_{-\infty}^{\infty} dw \exp[iw(u-v) - e^{x_1 - w} - e^{y_0 - w} - e^{w - x_2}]$  (147)

Делаем точно такие же замены переменных, как и в доказательстве сплетающего соотношения и получаем

LHS = 
$$
(1 + e^{y_0 - x_1})^{-i(u-v)} e^{ix_2v + ix_1v} \left(\frac{e^{y_0} + e^{x_1}}{e^{-x_2}}\right)^{\frac{i(u-v)}{2}}
$$
  
  $\times \int_{-\infty}^{\infty} dw \cdot \exp\left[\sqrt{(e^{x_1})(e^{-y_1} + e^{-x_2})}\left(s + \frac{1}{s}\right)\right]$  (148)

Правая часть

RHS = 
$$
e^{ix_2u+ix_1u} \left(\frac{e^{-x_2}}{e^{y_0}+e^{x_1}}\right)^{\frac{i(u-v)}{2}}
$$
  
  $\times \int_{-\infty}^{\infty} dw \cdot \exp\left[\sqrt{(e^{x_1})(e^{-y_1}+e^{-x_2})}\left(s+\frac{1}{s}\right)\right]$  (149)

Значит, для чтобы тождество выполнялось, необходимо, чтобы

$$
(1 + e^{y_0 - x_1})^{-i(u-v)} e^{ix_2v + ix_1v} \left(\frac{e^{y_0} + e^{x_1}}{e^{-x_2}}\right)^{i(u-v)} = e^{ix_2u + ix_1u}.
$$
 (150)

Это равенство выполняется. Мы победили.

## <span id="page-39-0"></span>В. Тождество с  $R$ -оператором

В параграфе о представлении Гаусса-Гивенталя, утверждается, что  $R$ оператор, заданный как интегральный оператор на функциях двух переменных,

$$
(R_{12}(v)f)(x_1, x_2)
$$
  
=  $\int dy_1 dy_2 \exp(iv(x_1 - y_1) - e^{x_1-y_1} - e^{y_1-x_2}) \delta(y_2 - x_1) f(y_1, y_2)$  (151)

переставляет местами L-операторы для цепочки Тоды и DST-цепочки

<span id="page-39-1"></span>
$$
R_{12}(v)L_1(u)M_2(u-v) = M_2(u-v)L_1(u)R_{12}(v).
$$
 (152)

Напоминаю, что  $L$ -операторы для цепочки Тоды и DST-цепочки имеют следующий вид:

$$
L_n(u) = \begin{pmatrix} u - p_n & e^{-x_n} \\ -e^{x_n} & 0 \end{pmatrix}, \qquad M_n(u) = \begin{pmatrix} u - p_n & e^{-x_n} \\ -ie^{x_n}p_n & i \end{pmatrix}.
$$
 (153)

Докажем утверждение [\(152\)](#page-39-1) прямой проверкой. Для дальнейшего удобства сначала запишем матрицы  $L_1(u)M_2(u-v)$  и  $M_2(u-v)L_1(u)$  в явном виде

$$
L_1(u)M_2(u-v) =
$$
  
\n
$$
\begin{pmatrix}\n(u+i\partial_1)(u-v+i\partial_2) - e^{x_2-x_1}\partial_2 & (u+i\partial_1)e^{-x_2} + ie^{-x_1} \\
-(u-v+i\partial_2)e^{x_1} & -e^{x_1-x_2}\n\end{pmatrix}
$$
\n(154)

$$
M_2(u-v)L_1(u) =
$$
  
\n
$$
\begin{pmatrix}\n(u+i\partial_1)(u-v+i\partial_2) - e^{x_1-x_2} & (u-v+i\partial_2)e^{-x_1} \\
-(u+i\partial_1)e^{x_2}\partial_2 - ie^{x_1} & -e^{x_2-x_1}\partial_2\n\end{pmatrix}
$$
\n(155)

Начнём проверку с самого простого элемента —  $(2, 2)$ . Запишем ядра операторов в левой и правой части уравнения [\(152\)](#page-39-1). Ядро оператора в левой части

$$
\mathrm{LHS}_{22}\dot{=}\exp\left(iv(x_1-y_1)-e^{x_1-y_1}-e^{y_1-x_2}\right)\delta(y_2-x_1)\left(-e^{y_1-y_2}\right)
$$

Здесь и далее символ «=» обозначает равенство ядер. Ядро оператора в правой части

$$
\begin{aligned} \text{RHS}_{22} &\dot{=}-e^{x_2-x_1}\partial_{x_2}\exp\left(iv(x_1-y_1)-e^{x_1-y_1}-e^{y_1-x_2}\right)\delta(y_2-x_1) \\ &=-e^{y_1-x_1}\exp\left(iv(x_1-y_1)-e^{x_1-y_1}-e^{y_1-x_2}\right)\delta(y_2-x_1) \end{aligned}
$$

В ядре оператора с  $\delta$ -функцией от переменных  $x_1$  и  $y_2$  эти переменные можно безболезненно заменять друг на друга, поэтому получаем равенство тождественное равенство ядер операторов для элементов (2, 2) в правой и левой части.

Проделаем аналогичные действия для элементов  $(2, 1)$ . Ядро оператора в левой части

$$
\begin{aligned} \text{LHS}_{21} \hspace{2.5cm} \doteq \hspace{-.2cm} \exp \left( iv(x_1-y_1) - e^{x_1-y_1} - e^{y_1-x_2} \right) \delta(y_2-x_1) (-u+v-i \partial_{y_2}) e^{y_1}. \end{aligned}
$$

Проинтегрируем по частям, то есть перебросим производную  $\partial_{y_2}$  с функции двух переменных на остальное подынтегральное выражение. Тогда ядро интегрального оператора преобразуется к следующему виду:

$$
\begin{split} \mathrm{LHS}_{21} \dot = \exp \left(i v (x_1-y_1) - e^{x_1-y_1} - e^{y_1-x_2}\right) \\ & \times \left[(v-u) \delta(y_2-x_1) + i \delta'(y_2-x_1)\right] e^{y_1} \end{split}
$$

Ядро оператора в правой части

$$
\begin{aligned} \text{RHS}_{21} & \dot = \left( - (u + i \partial_{x_1}) e^{x_2} \partial_{x_2} - i e^{x_1} \right) \\ & \times \exp \left( i v (x_1 - y_1) - e^{x_1 - y_1} - e^{y_1 - x_2} \right) \delta(y_2 - x_1) \end{aligned}
$$

Распишем преобразования по шагам, чтобы не запутаться. Сначала продифференцируем по  $x_2$ 

RHS<sub>21</sub> 
$$
\doteq
$$
  $\left( -(u + i\partial_{x_1})e^{y_1} - ie^{x_1} \right)$   
  $\times \exp(iv(x_1 - y_1) - e^{x_1 - y_1} - e^{y_1 - x_2}) \delta(y_2 - x_1),$ 

затем возьмём производную по  $x_1$ . Обратим внимание, что производная также действует на  $\delta$ -функцию

RHS<sub>21</sub> 
$$
\doteq \left[ \left( -u + v + ie^{x_1-y_1} \right) e^{y_1} - ie^{x_1} \right) \delta(y_2 - x_1) + i \delta'(y_2 - x_1) \right]
$$
  
  $\times \exp(iv(x_1 - y_1) - e^{x_1-y_1} - e^{y_1-x_2})$ 

Аккуратно преобразуем и получим выражение для ядра

RHS<sub>21</sub> 
$$
\doteq
$$
  $[(v - u)\delta(y_2 - x_1) + i\delta'(y_2 - x_1)]e^{y_1}$   
  $\times$  exp  $(iv(x_1 - y_1) - e^{x_1-y_1} - e^{y_1-x_2}),$ 

что в точности совпадает с левой частью.

Для элементов  $(1,2)$  и  $(1,1)$  доказательство аналогично. *Написать*?